## **Spark Structured Streaming**

#### **What is Spark Structured Streaming?**

- **Structured Streaming** is a scalable and fault-tolerant stream processing engine that **is built on the Spark SQL engine**
- **Input data** are represented by means of (streaming) **DataFrames**
- **Structured Streaming uses the existing Spark SQL** APIs to query data streams
	- **The same methods we used for analyzing "static" DataFrames**
- A set of specific methods that are used to define
	- **Input and output streams**
	- **Windows**

## Input data model

- Each input data stream is modeled as a table that is being continuously appended
	- Every time new data arrive they are appended at the end of the table
	- i.e., each **data stream** is considered an **unbounded input table**

## Input data model

New input data in the stream  $=$  new rows appended to an unbounded table

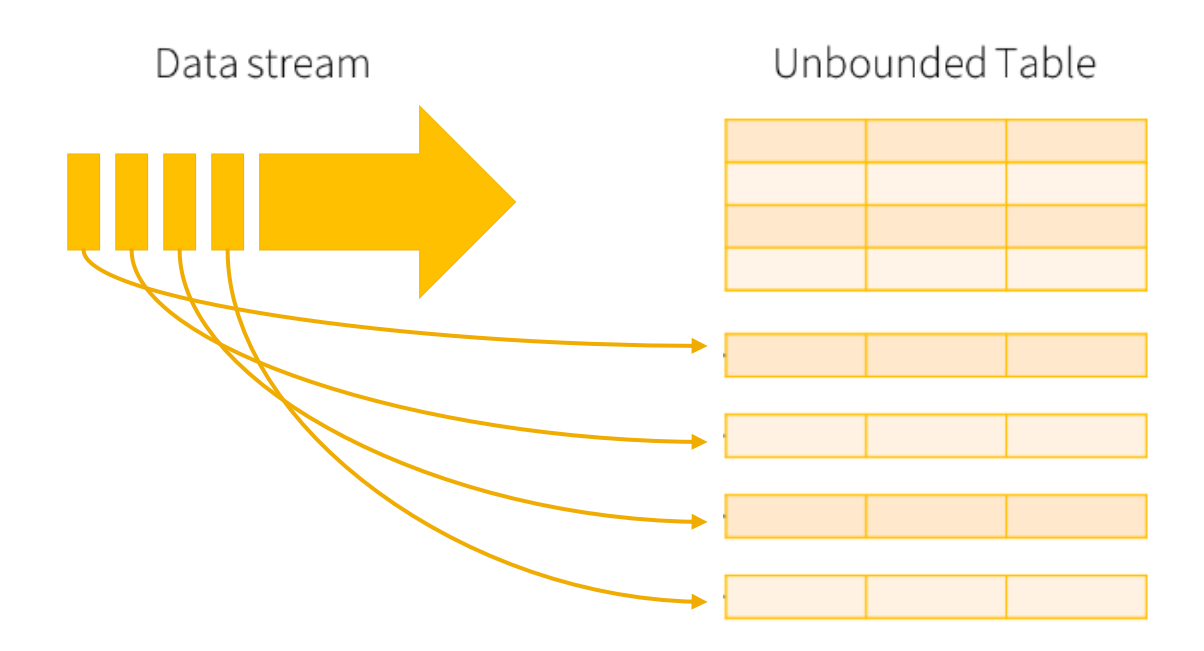

Data stream as an unbounded table

- **The expressed queries are incremental queries** that are run incrementally on the unbounded input tables
	- The arrive of new data triggers the execution of the incremental queries
	- **The result of a query** at a specific timestamp is the one obtained by running the query **on all the data arrived until that timestamp**
		- i.e., "stateful queries" are executed
	- Aggregation queries combine new data with the previous results to optimize the computation of the new results

- **The queries can be executed** 
	- As micro-batch queries with a fixed batch interval
		- **Standard behavior**
		- **Exactly-once** fault-tolerance quarantees
	- **As continuous queries** 
		- **Experimental**
		- **EXTE: At-least-once** fault-tolerance quarantees

In this example the (micro-batch) query is executed every 1 second

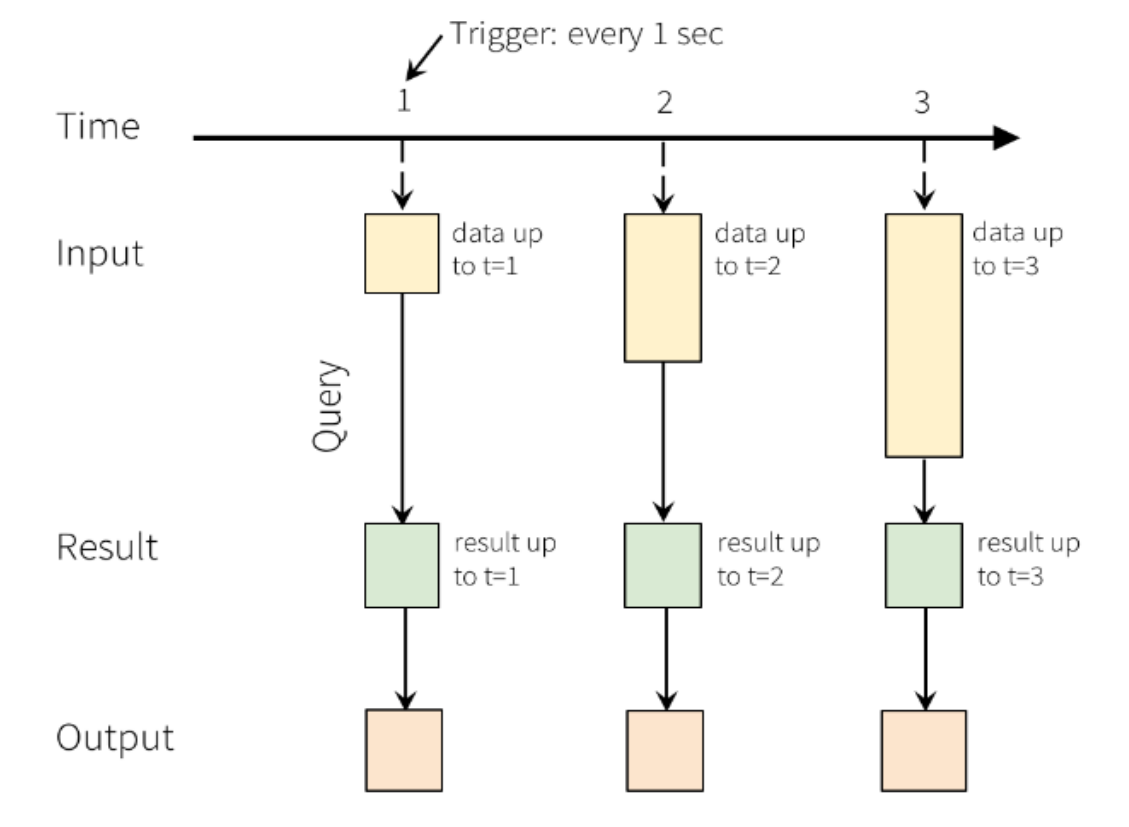

In this example the (micro-batch) query is executed every 1 se Note that every time the query is executed, all data received so far are

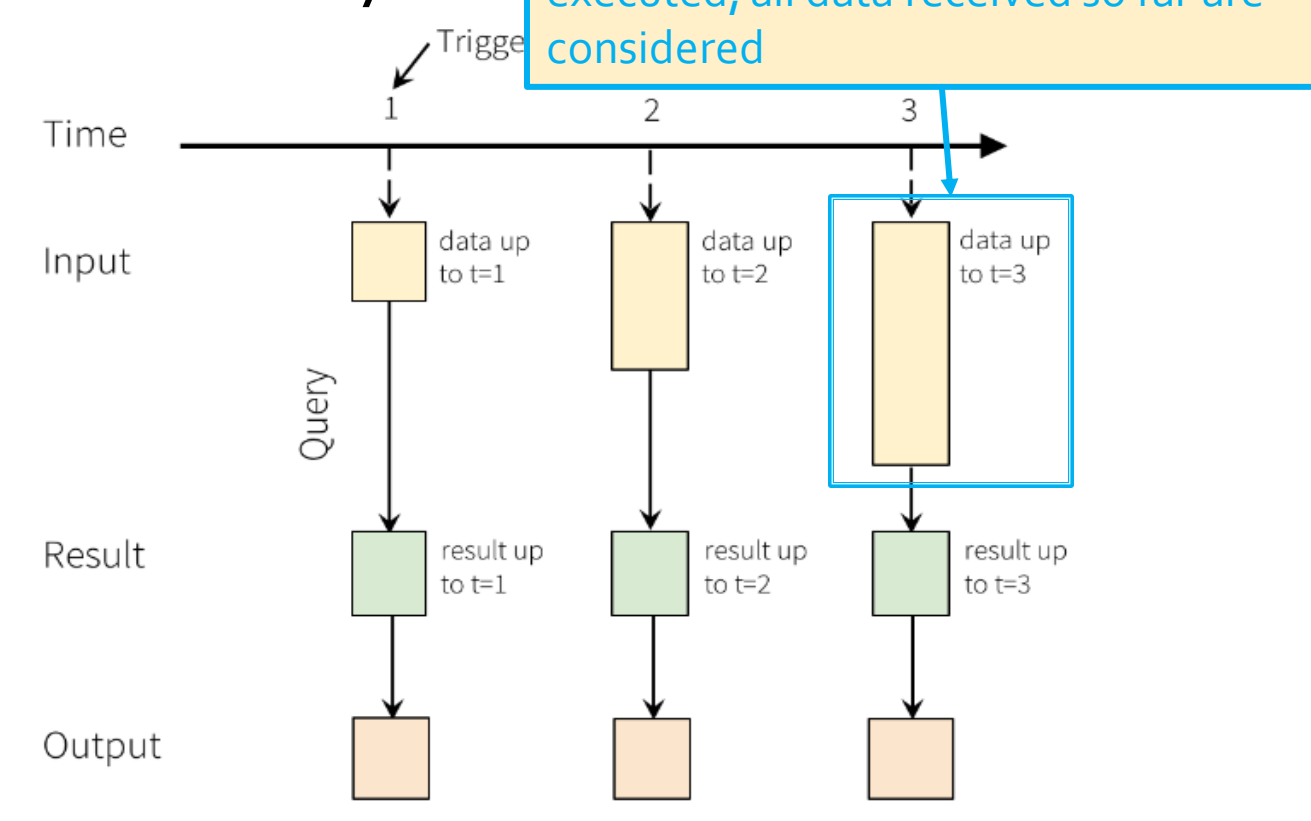

#### Input

- A stream of records retrieved from localhost:9999
- Each input record is a reading about the status of a station of a bike sharing system in a specific timestamp
- Each input reading has the format
	- stationId,# free slots,#used slots,timestamp
- For each stationId, print on the standard output the total number of received input reading with a number of free slots equal to 0
	- **Print the requested information when new data are** received by using the micro-batch processing mode
	- **Suppose the batch-duration is set to 2 seconds**

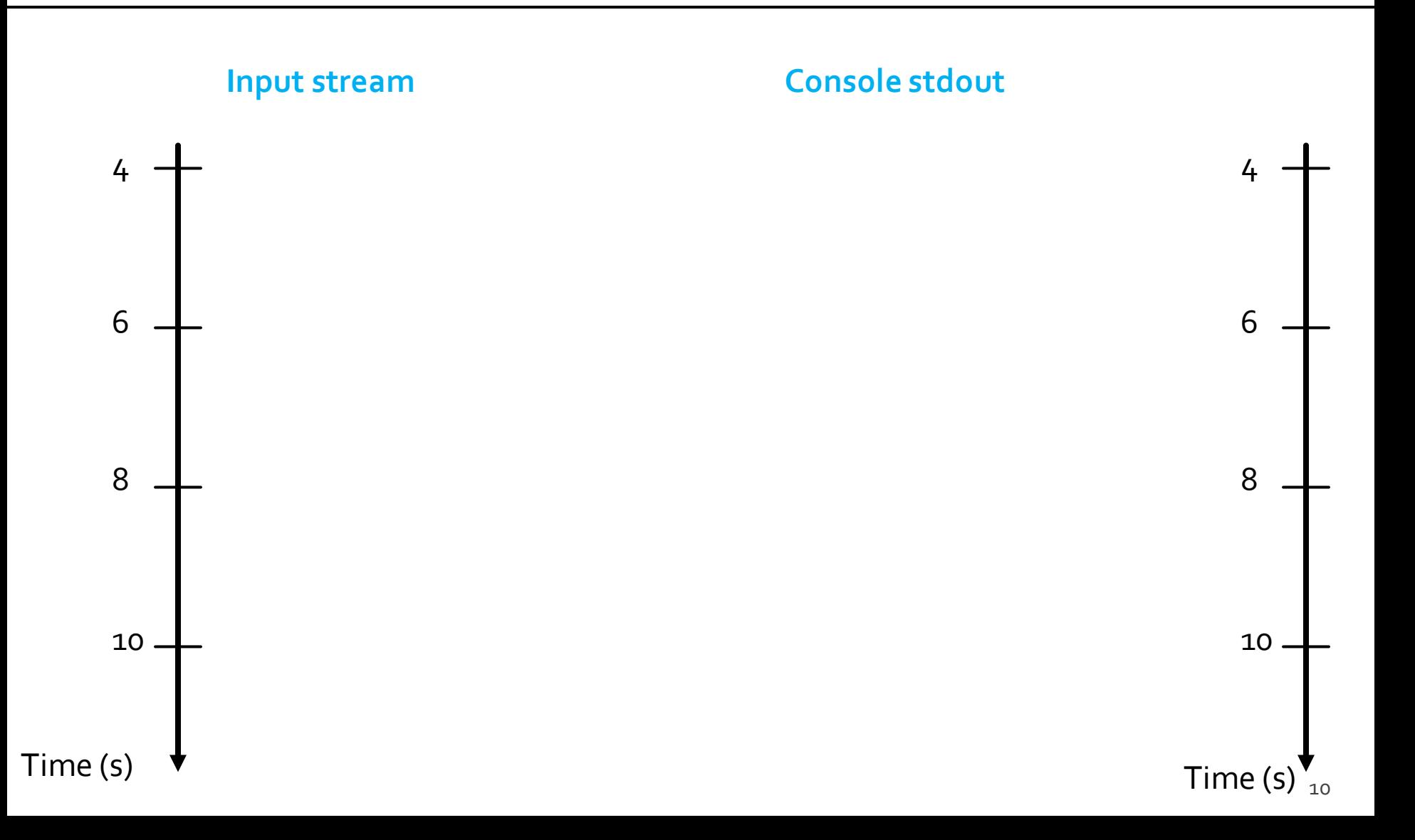

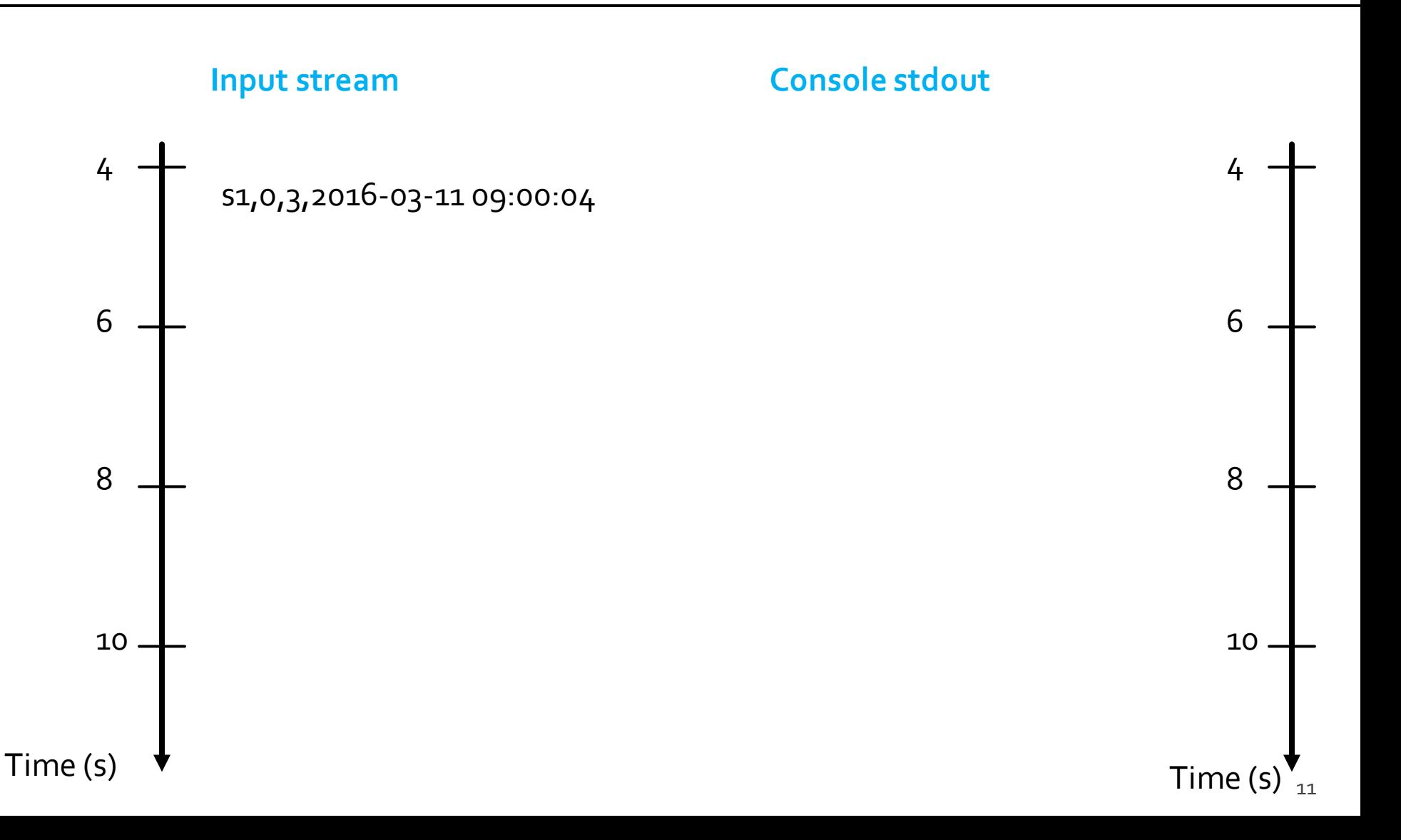

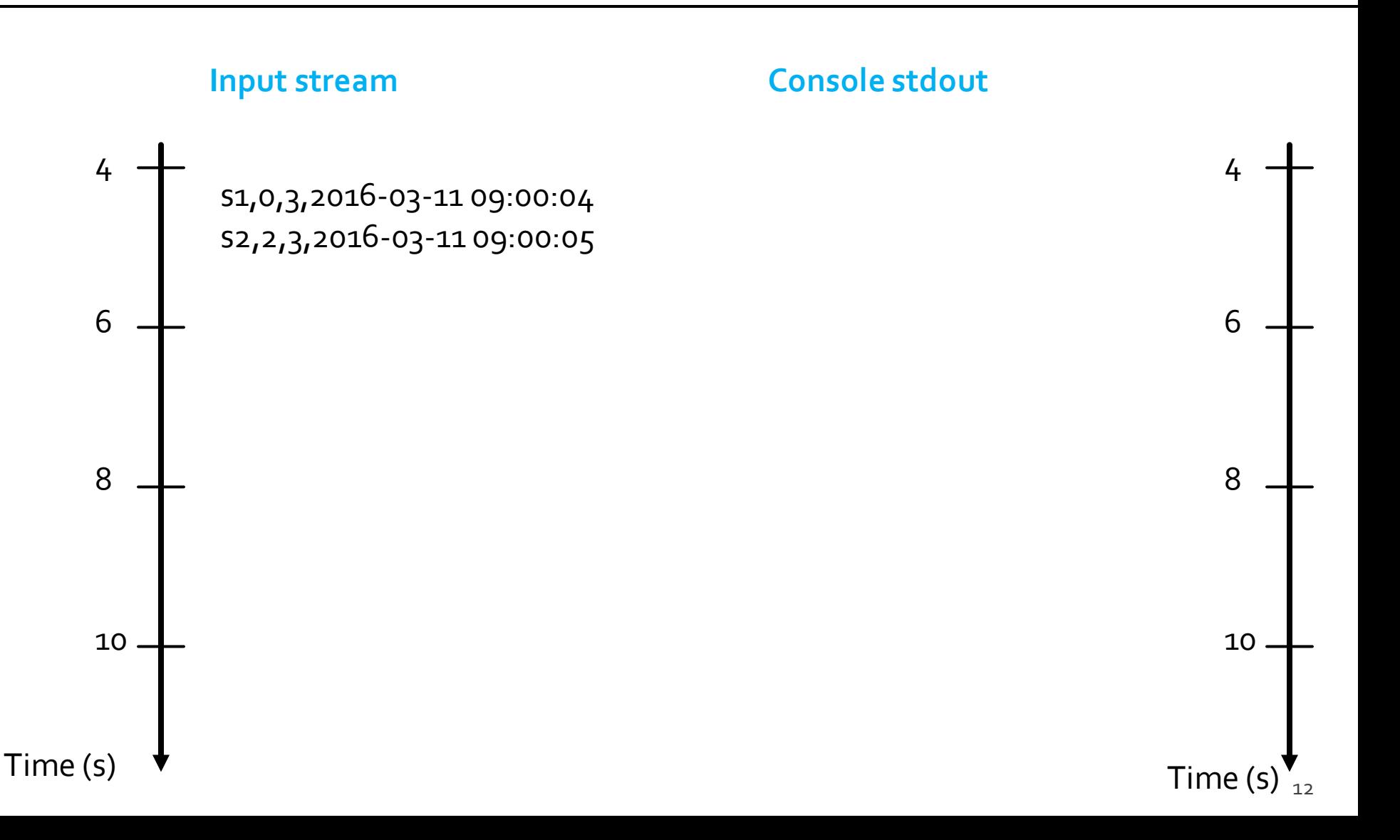

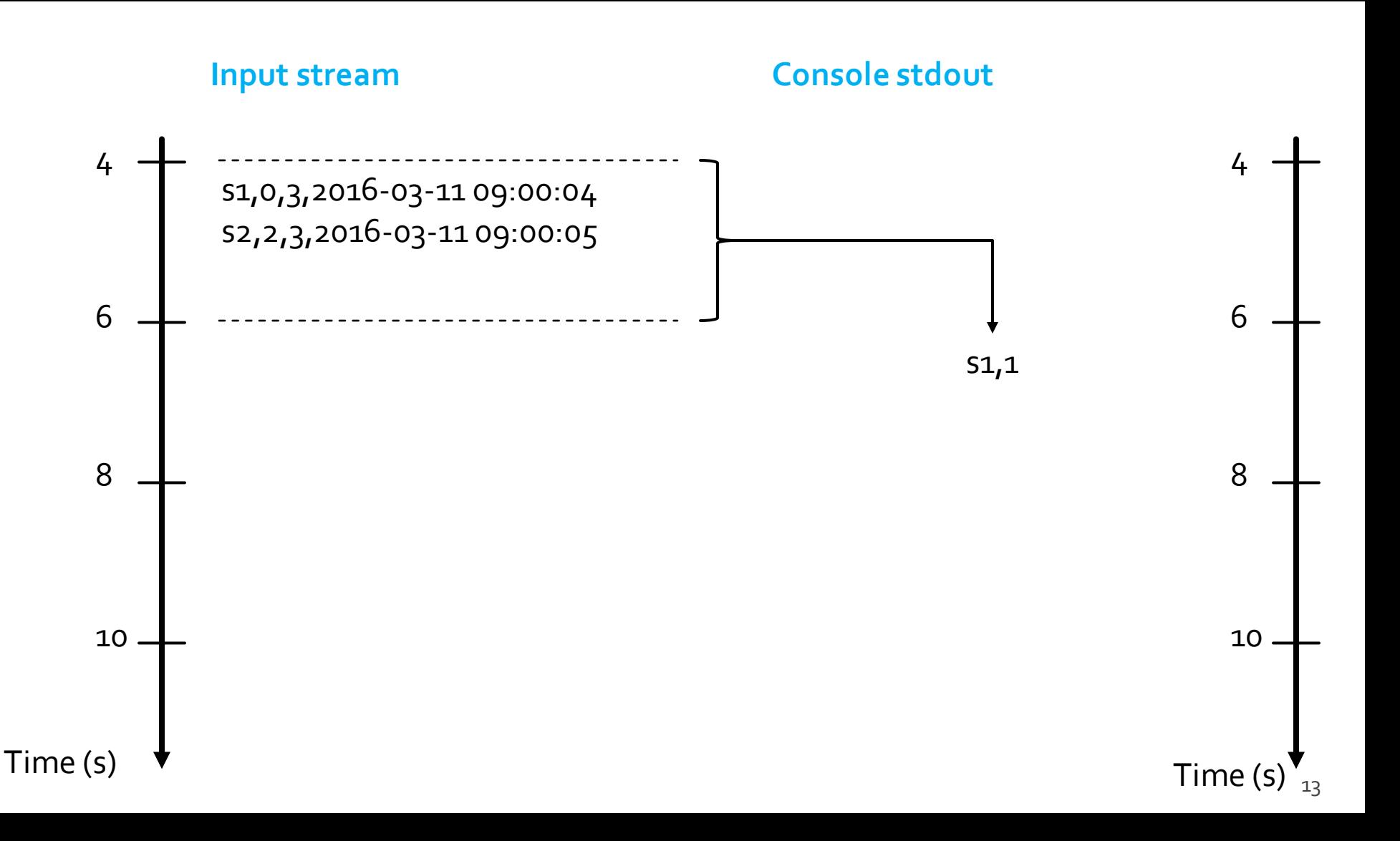

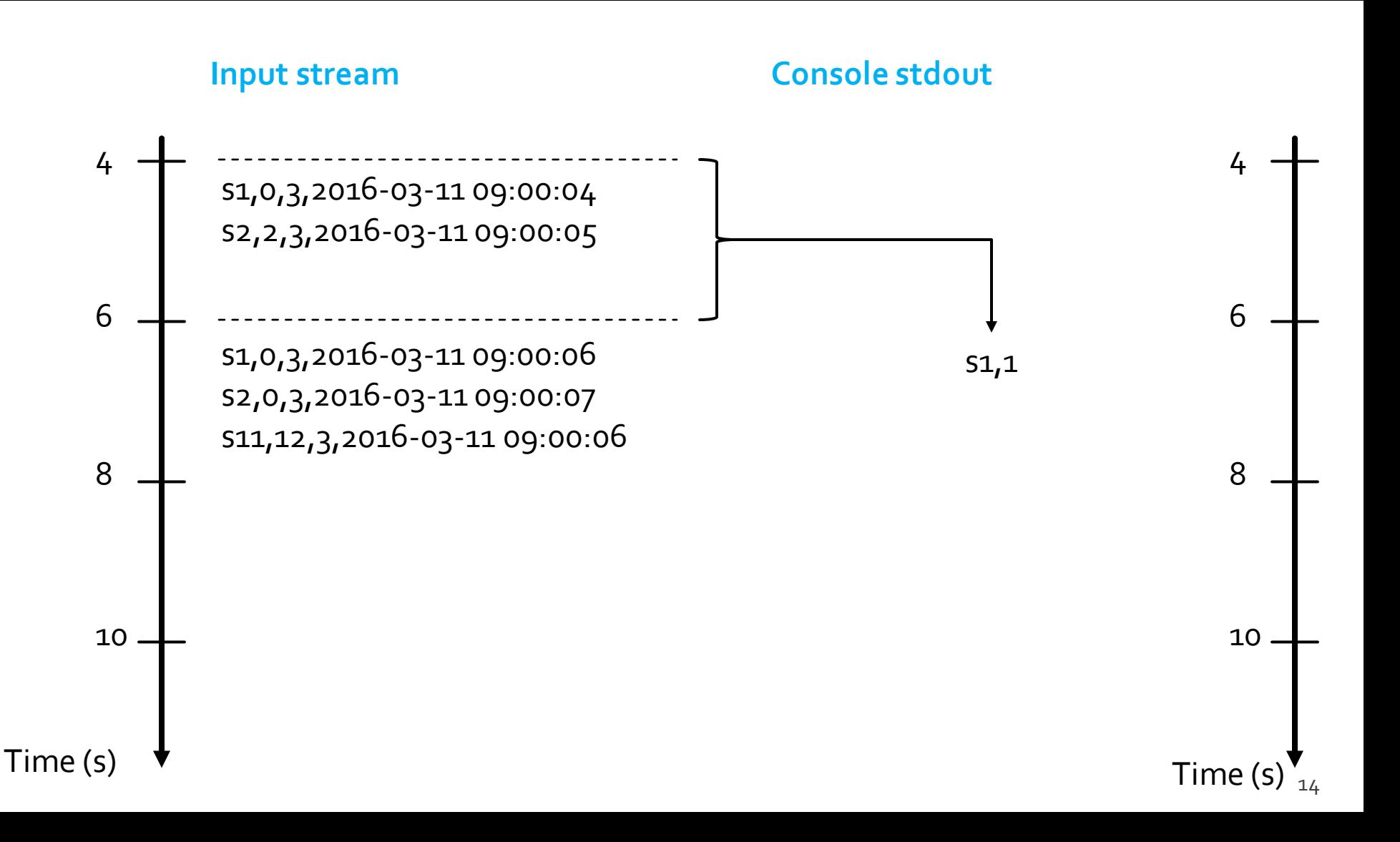

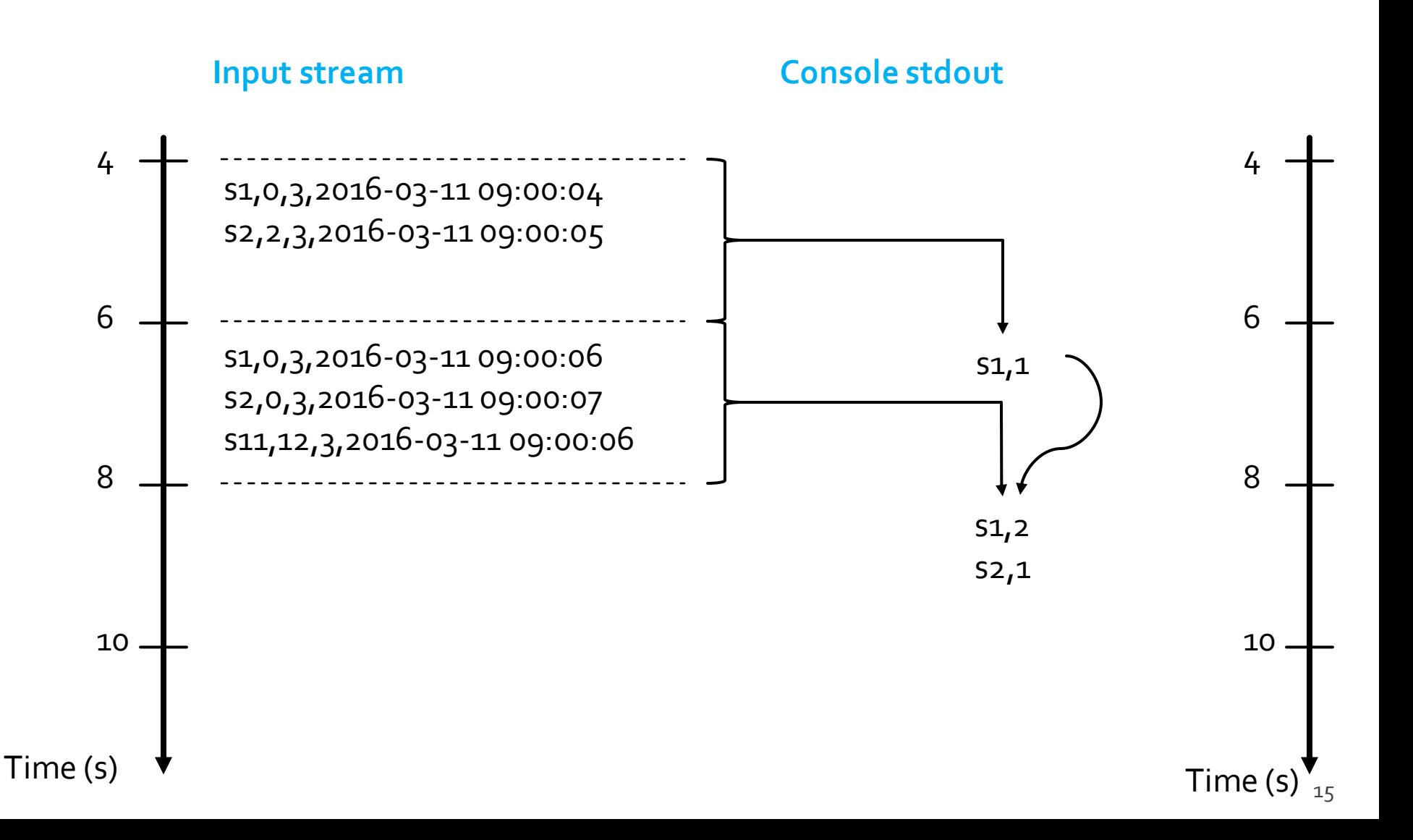

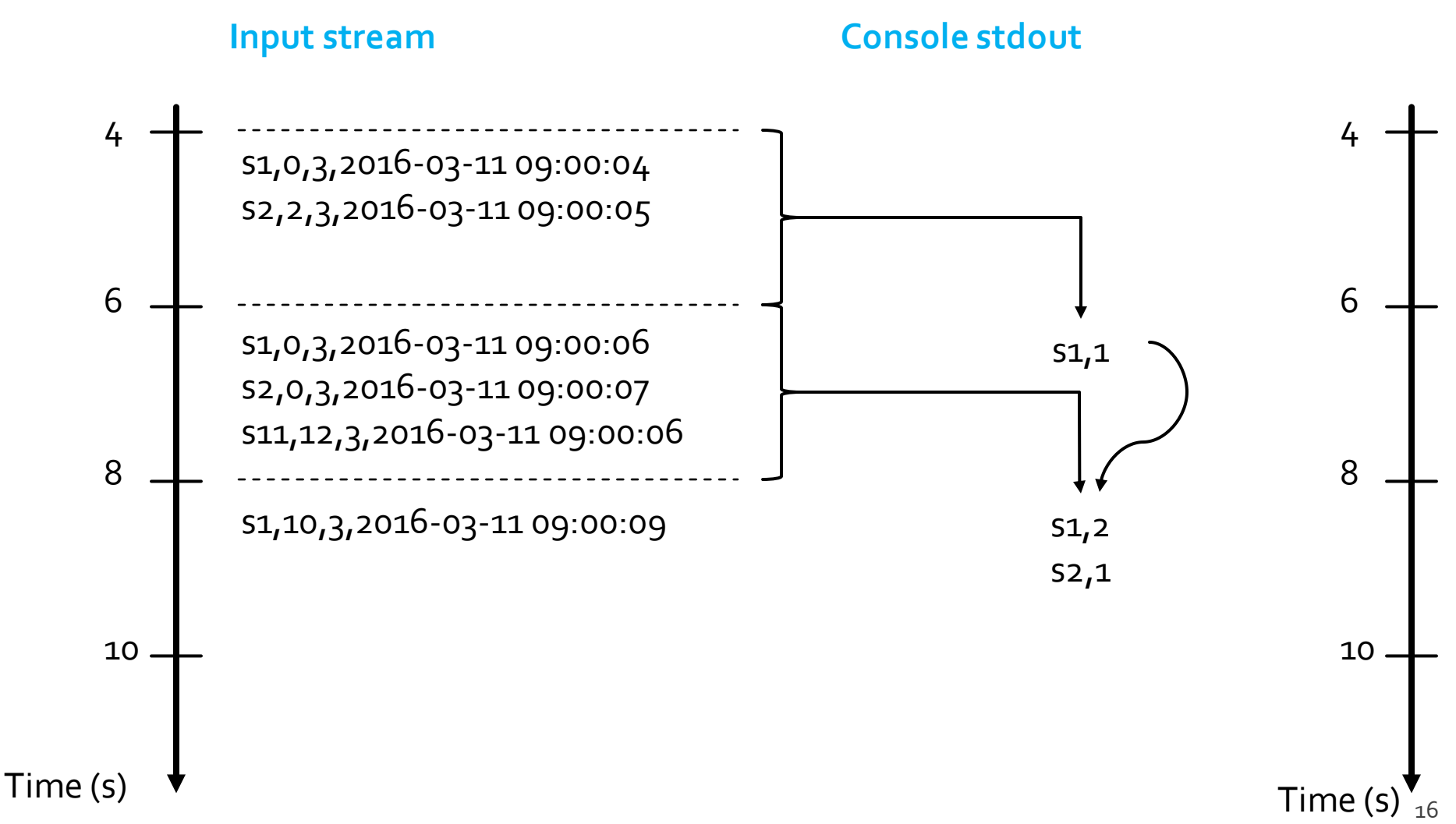

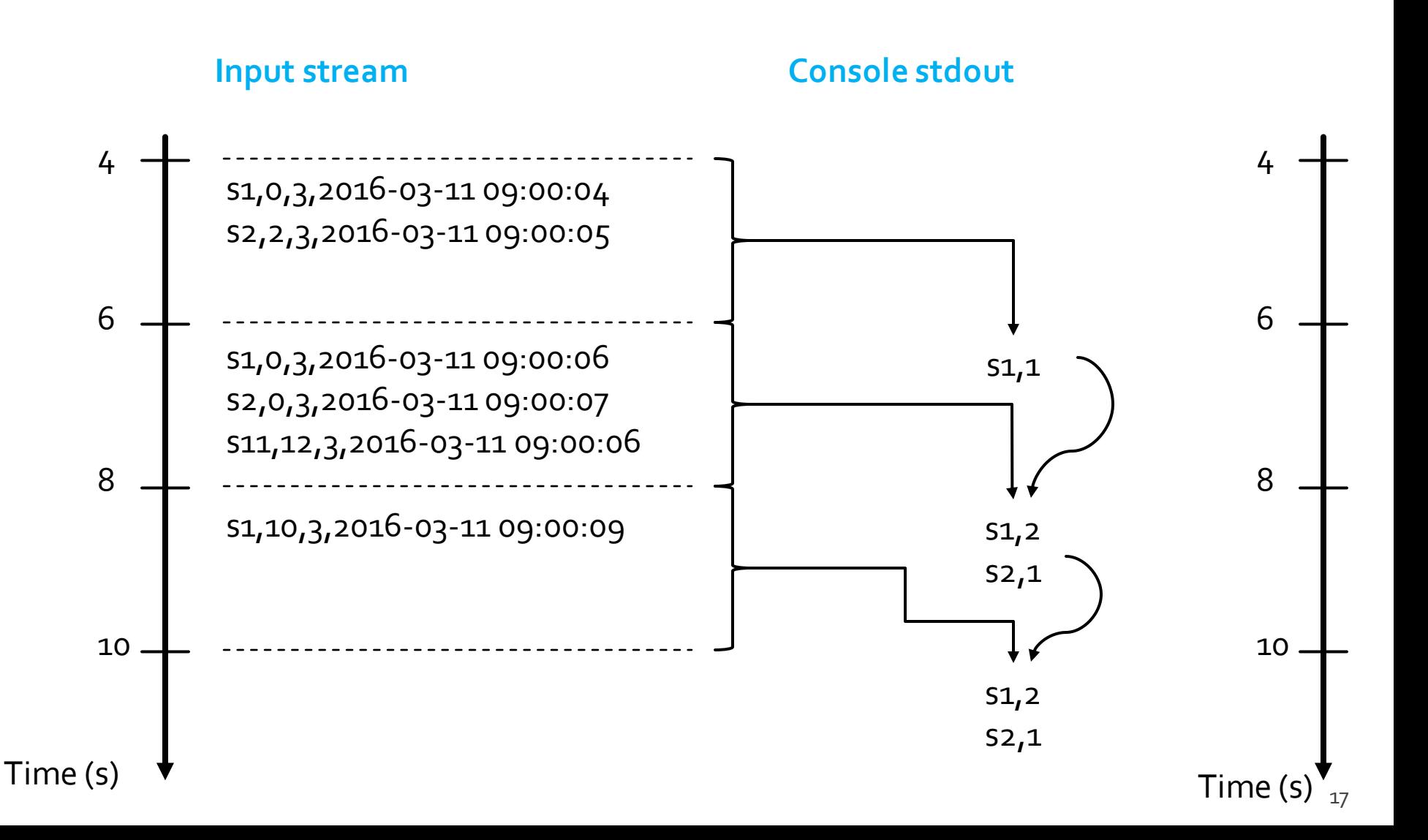

## **Key concepts**

- **Input sources**
- **Transformations**
- **Outputs** 
	- **External destinations/sinks**
	- Output Modes
- **Query run/execution**
- **Triggers**

#### **File source**

- **Reads files written in a directory as a stream of** data
- Each line of the input file is an input record
- **Supported file formats are text, csv, json, orc,** parquet, ..
- Kafka source
	- Reads data from Kafka
	- Each Kafka message is one input record

- **Socket source (for debugging purposes)** 
	- Reads UTF8 text data from a socket connection
	- This type of source **does not provide end-to-end fault-tolerance guarantees**
- Rate source (for debugging purposes)
	- Generates data at the specified number of rows per second
	- Each generated row contains a timestamp and value of type long

- **The readStream** property of the SparkSession class is used to create DataStreamReaders
- The methods **format()** and **option()** of the DataStreamReader class are used to specify the input streams
	- Type, location, ...
- The method load() of the DataStreamReader class is used to return DataFrames associated with the input data streams

- In this example the (streaming) DataFrame recordsDF is created and associated with the input stream of type socket
	- Address: localhost
	- **Input port: 9999** recordsDF = spark.readStream \ .format("socket") \ .option("host", "localhost") \ .option("port", 9999) \ .load()

## **Transformations**

**Transformations are the same of DataFrames However, there are restrictions on** some types of queries/**transformations that cannot be executed incrementally** 

## **Transformations**

#### **E** Unsupported operations

- Multiple streaming aggregations (i.e. a chain of aggregations on a streaming DataFrame)
- **Limit and take first N rows**
- **Distinct operations**
- **Sorting operations are supported on streaming** DataFrames only after an aggregation and in complete output mode
- **Few types of outer joins on streaming** DataFrames are not supported

## Outputs

#### **Sinks**

- They are instances of the class DataStreamWriter and are used to specify the external destinations and store the results in the external destinations
- $\blacksquare$  File sink
	- **Stores the output to a directory**
	- **Supported file formats are text, csv, json, orc,** parquet, ..
- $\blacksquare$  Kafka sink
	- **Stores the output to one or more topics in Kafka**
- **Foreach sink** 
	- **Runs arbitrary computation on the output records**

## Outputs

#### ■ Console sink (for debugging purposes)

- **Prints the computed output to the console every time** a new batch of records has been analyzed
- **This should be used for debugging purposes on low** data volumes as the entire output is collected and stored in the driver's memory after each computation
- **Memory sink (for debugging purposes)** 
	- The output is stored in memory as an in-memory table
	- **This should be used for debugging purposes on low** data volumes as the entire output is collected and stored in the driver's memory

- We must define how we want Spark to write output data in the external destinations
- **Supported output modes:** 
	- **Append**
	- Complete
	- Update
- **The supported output mode depend on the** query type

- **Append mode** 
	- Default mode
	- Only the new rows added to the computed result since the last trigger (computation) will be outputted
	- **This mode is supported for only those queries where** rows added to the result is never going to change
		- **This mode guarantees that each row will be output only once**
	- Queries with only select, filter, map, flatMap, filter, join, etc. support append mode

- Complete mode
	- The whole computed result will be outputted to the sink after every trigger (computation)
	- **This mode is supported for aggregation queries**

#### **Update mode**

- Only the rows in the computed result that were updated since the last trigger (computation) will be outputted
- The complete list of supported output modes for each query type is available at
	- [https://spark.apache.org/docs/latest/structured](https://spark.apache.org/docs/latest/structured-streaming-programming-guide.html)[streaming-programming-guide.html#output](https://spark.apache.org/docs/latest/structured-streaming-programming-guide.html)[modes](https://spark.apache.org/docs/latest/structured-streaming-programming-guide.html)

## Outputs

- **The writeStream** property of the SparkSession class is used to create DataStreamWriters
- The methods **outputMode()**, **format()** and **option()** of the DataStreamWriter class are used to specify the output destination
	- Data format, location, output mode, etc.

## Outputs

- $\blacksquare$  In this example
	- The DataStreamWriter streamWriterRes is created and associated with the console
	- **The output mode is set to append**

```
streamWriterRes = stationIdTimestampDF \
```

```
.writeStream \
```
.outputMode("append") \

```
.format("console")
```
## **Query run/execution**

- **To start executing the defined queries/structured** streaming applications you must explicitly invoke the **start()** action on the defined sinks (DataStreamWriter objects associated with the external destinations in which the results will be stored)
- You can start several queries in the same application
- **Structured streaming queries run forever** 
	- You must explicitly stop/kill them otherwise they will run forever

# **Triggers**

- **For each Spark structured streaming query we** can specify when new input data must be processed
- And whether the query is going to be executed
	- as a micro-batch query with a fixed batch interval
	- or as a continuous processing query (experimental)
- The trigger type for each query is specified by means of the **trigger()** method of the DataStreamWriter class

# **Trigger Types**

- No trigger type is explicitly specified
	- **Default trigger setting**
	- The query will be executed in **micro-batch mode**
	- **Each micro-batch is generated and processed as** soon as the previous micro-batch has been processed

# **Trigger Types**

- **Fixed interval micro-batches** 
	- The query will be executed in **micro-batch mode**
	- **Micro-batches will be processed at the user**specified intervals
		- The parameter processing Time of the trigger method() is used to specify the micro-batch size
		- **.** If the previous micro-batch completes within its interval, then the engine will wait until the interval is over before processing the next micro-batch
**.** If the previous micro-batch takes longer than the interval to complete (i.e. if an interval boundary is missed), then the next micro-batch will start as soon as the previous one completes

- One-time micro-batch
	- The query will be executed in **micro-batch mode**
	- But the query will be **executed only one time** on one single micro-batch containing all the available data of the input stream
		- **After the single execution the query stops on its own**

- **This trigger type is useful when you want to** periodically spin up a cluster, process everything that is available since the last period, and then shutdown the cluster
	- **.** In some case, this may lead to significant cost savings

- Continuous with fixed checkpoint interval (**experimental**)
	- The query will be executed in the new low-latency, **continuous processing mode**
	- **At-least-once** fault-tolerance guarantees

- **Problem specification** 
	- Input
		- A stream of records retrieved from localhost:9999
		- Each input record is a reading about the status of a station of a bike sharing system in a specific timestamp
		- Each input reading has the format
			- stationId,# free slots,#used slots,timestamp
	- Output
		- **For each input reading with a number of free slots equal to o** print on the standard output the value of stationId and timestamp
		- Use the standard micro-batch processing mode

from pyspark.sql.types import \* from pyspark.sql.functions import split

# Create a "receiver" DataFrame that will connect to localhost:9999 recordsDF = spark.readStream\ .format("socket") \ .option("host", "localhost") \ .option("port", 9999) \ .load()

- # The input records are characterized by one single column called value
- # of type string
- # Example of an input record: s1,0,3,2016-03-11 09:00:04
- # Define four more columns by splitting the input column value

# New columns:

- # stationId
- # freeslots
- # usedslots
- # timestamp

readingsDF = recordsDF\

.withColumn("stationId", split(recordsDF.value, ',')[0].cast("string"))\ .withColumn("freeslots", split(recordsDF.value, ',')[1].cast("integer"))\ .withColumn("usedslots", split(recordsDF.value, ',')[2].cast("integer"))\ .withColumn("timestamp", split(recordsDF.value, ',')[3].cast("timestamp"))

# The input records are characterized by one single column called value # of type string # Example of an input record: s1,0,3,2016-03-11 09:00:04 # Define four more columns by splitting the input column value withColumn () is used to add new columns. It is a standard DataFrame method. withColumn () returns a DataFrame with the same columns of the input DataFrame and the new defined column readingsDF = recordsDF\ .withColumn("stationId", split(recordsDF.value, ',')[0].cast("string"))\ .withColumn("freeslots", split(recordsDF.value, ',')[1].cast("integer"))\ .withColumn("usedslots", split(recordsDF.value, ',')[2].cast("integer"))\ .withColumn("timestamp", split(recordsDF.value, ',')[3].cast("timestamp"))

# The input records are characterized by one single column called value

- # of type string
- # Example of an input record: s1,0,3,2016-03-11 09:00:04

# Define four more columns by splitting the input column value

For each new column you must specify:

- Name

- The SQL function that is used to define its value in each record

The cast() method is used to specify the data type of each defined column.

readingsDF = recordsDF\

.withColumn("stationId", split(recordsDF.value, ',')[0].cast("string"))\ .withColumn("freeslots", split(recordsDF.value, ',')[1].cast("integer"))\ .withColumn("usedslots", split(recordsDF.value, ',')[2].cast("integer"))\ .withColumn("timestamp", split(recordsDF.value, ',')[3].cast("timestamp"))

# Filter data # Use the standard filter transformation fullReadingsDF = readingsDF.filter("freeslots=0")

# Select stationid and timestamp # Use the standard select transformation stationIdTimestampDF = fullReadingsDF.select("stationId", "timestamp")

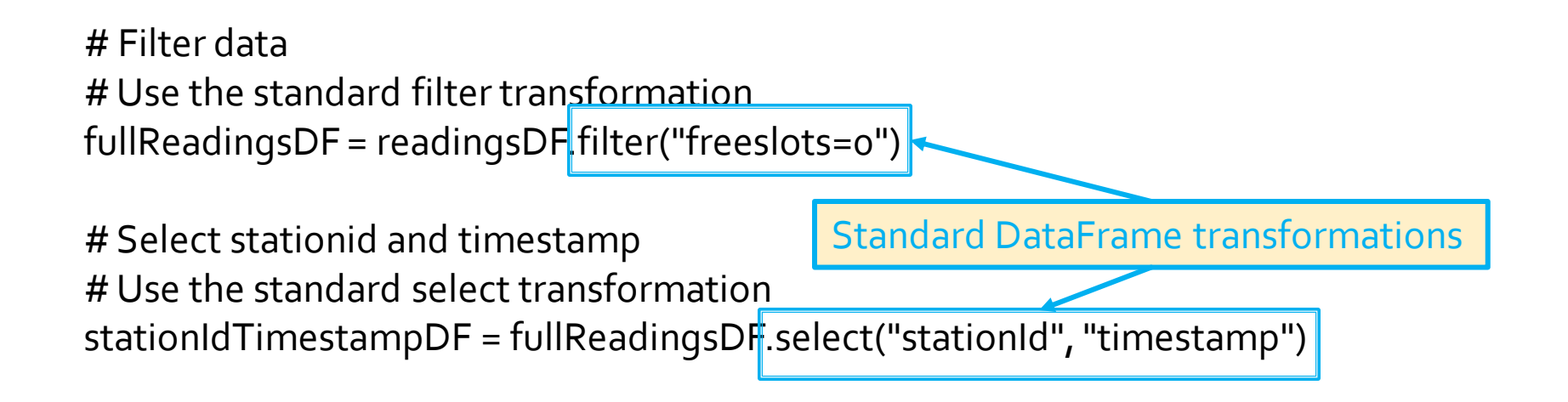

# Filter data # Use the standard filter transformation fullReadingsDF = readingsDF.filter("freeslots=0")

# Select stationid and timestamp # Use the standard select transformation stationIdTimestampDF = fullReadingsDF.select("stationId", "timestamp")

# The result of the structured streaming query will be stored/printed on # the console "sink". # append output mode queryFilterStreamWriter = stationIdTimestampDF \ .writeStream \ .outputMode("append") \ .format("console")

# Start the execution of the query (it will be executed until it is explicitly stopped) queryFilter = queryFilterStreamWriter.start()

- **Problem specification** 
	- **Input** 
		- A stream of records retrieved from localhost:9999
		- **Each input record is a reading about the status of a station of** a bike sharing system in a specific timestamp
		- **Each input reading has the format** 
			- stationId,# free slots,#used slots,timestamp
	- Output
		- For each stationId, print on the standard output the total number of received input reading with a number of free slots equal to 0
		- **Print the requested information when new data are received** by using the standard micro-batch processing mode

from pyspark.sql.types import \* from pyspark.sql.functions import split

# Create a "receiver" DataFrame that will connect to localhost:9999 recordsDF = spark.readStream\ .format("socket") \ .option("host", "localhost") \ .option("port", 9999) \ .load()

- # The input records are characterized by one single column called value
- # of type string
- # Example of an input record: s1,0,3,2016-03-11 09:00:04
- # Define four more columns by splitting the input column value

# New columns:

- # stationId
- # freeslots
- # usedslots
- # timestamp

readingsDF = recordsDF\

.withColumn("stationId", split(recordsDF.value, ',')[0].cast("string"))\ .withColumn("freeslots", split(recordsDF.value, ',')[1].cast("integer"))\ .withColumn("usedslots", split(recordsDF.value, ',')[2].cast("integer"))\ .withColumn("timestamp", split(recordsDF.value, ',')[3].cast("timestamp"))

# Filter data # Use the standard filter transformation fullReadingsDF = readingsDF.filter("freeslots=0")

# Filter data # Use the standard filter transformation fullReadingsDF = readingsDF.filter("freeslots=0")

# Count the number of readings with a number of free slots equal to 0 # for each stationId # The standard groupBy method is used countsDF = fullReadingsDF\ .groupBy("stationId")\  $aqq({"*}"$ :"count"})

# Filter data # Use the standard filter transformation fullReadingsDF = readingsDF.filter("freeslots=0")

# Count the number of readings with a number of free slots equal to 0 # for each stationId # The standard groupBy method is used countsDF = fullReadingsDF\ .groupBy("stationId")\ .agg({"\*":"count"})

Standard DataFrame transformations

# The result of the structured streaming query will be stored/printed on # the console "sink" # complete output mode # (append mode cannot be used for aggregation queries) queryCountStreamWriter = countsDF \ .writeStream \ .outputMode("complete") \ .format("console")

# Start the execution of the query (it will be executed until it is explicitly stopped) queryCount = queryCountStreamWriter.start()

- **Input streaming records are usually** characterized by a time information
	- **It is the time when the data was generated**
	- **It is usually called event-time**
- **For many applications, you want to operate** by taking into consideration the event-time and windows containing data associated with the same event-time range

### **For example**

- Compute the number of events generated by each monitored IoT device every minute based on the event-time
	- For each window associated with one distinct minute consider only the data with an event-time inside that minute/window and compute the number of events for each IoT device
	- **One computation for each minute/window**
- **P** You want to use the time when the data was generated (i.e., the event-time) rather than the time Spark receives them

- Spark allows defining **windows based on** the **time-event**input column
- **And then apply aggregation functions over** each window

- **For each structured streaming query on which** you want to apply a window computation you must
	- Specify the name of the time-event column in the input (streaming) DataFrame
	- **The characteristics of the (sliding) windows** 
		- windowDuration
		- **E** slideDuration
			- Do not set it if you want non-overlapped windows, i.e., if you want to a slideDuration equal to windowDuration
- **Parage 1 You can set different window characteristics for** each query of your application

- The window(timeColumn, **windowDuration, slideDuration=None)**  function is used inside the standard **groupBy()** one to specify the characteristics of the windows
- **Windows can be used only with queries that** are applying aggregation functions

- **Problem specification** 
	- **Input** 
		- A stream of records retrieved from localhost:9999
		- Each input record is a reading about the status of a station of a bike sharing system in a specific timestamp
		- **Each input reading has the format** 
			- stationId,# free slots,#used slots, timestamp
		- **timestamp** is the **event-time column**

### Output

- For each stationId, print on the standard output the total number of received input reading with a number of free slots equal to 0 in each window
- **The query is executed for each window**
- Set windowDuration to 2 seconds and no slideDuration
	- i.e., non-overlapped windows

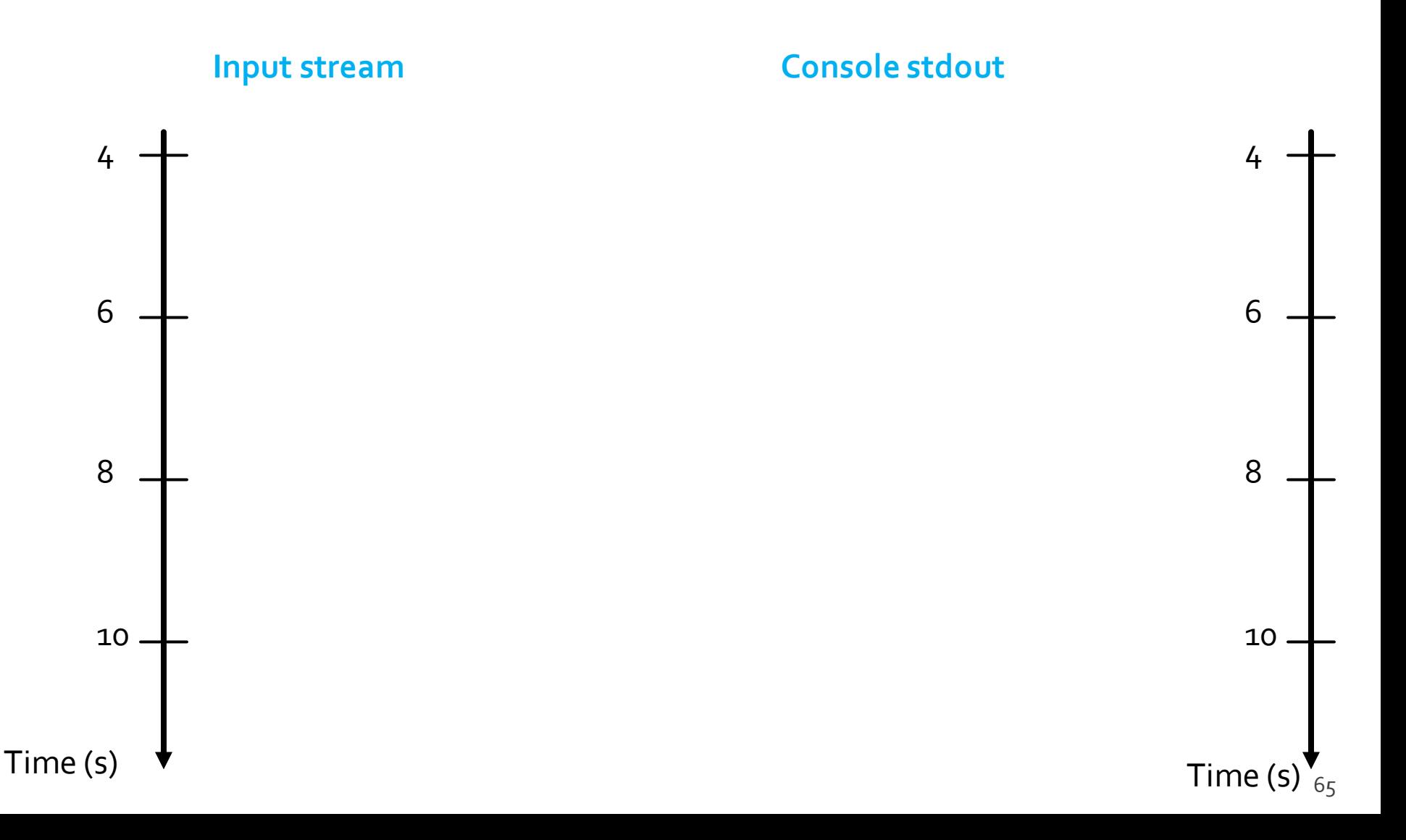

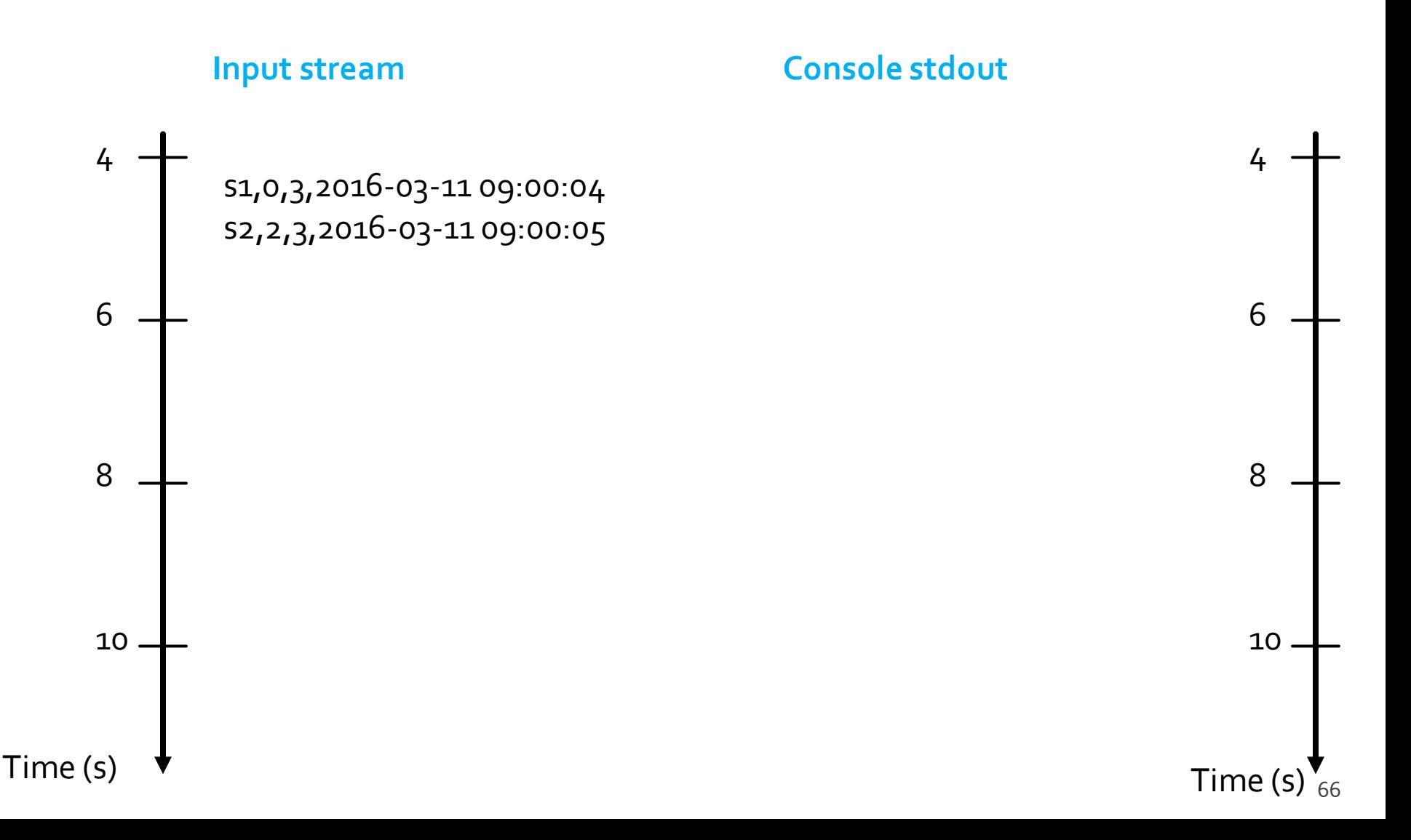

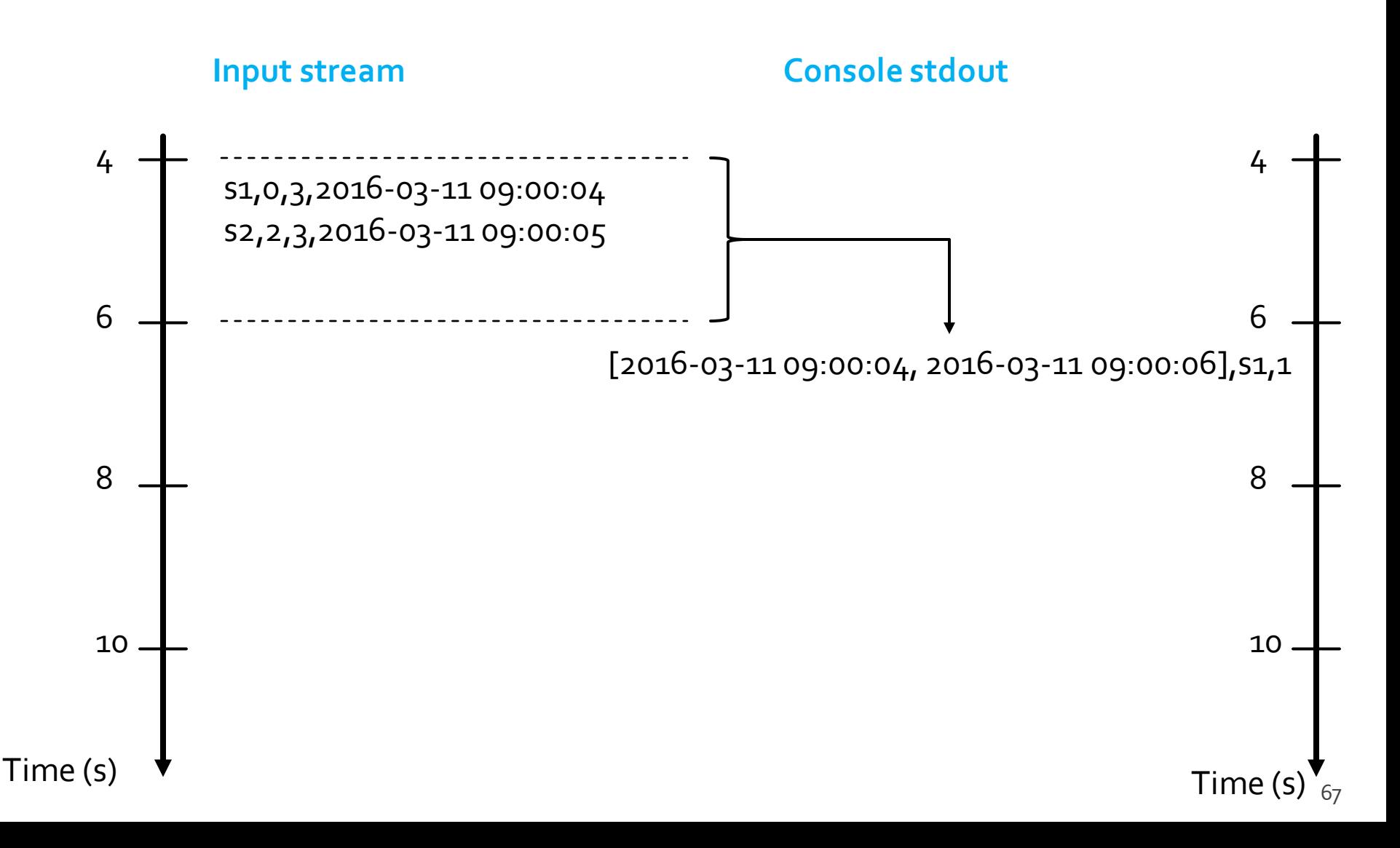

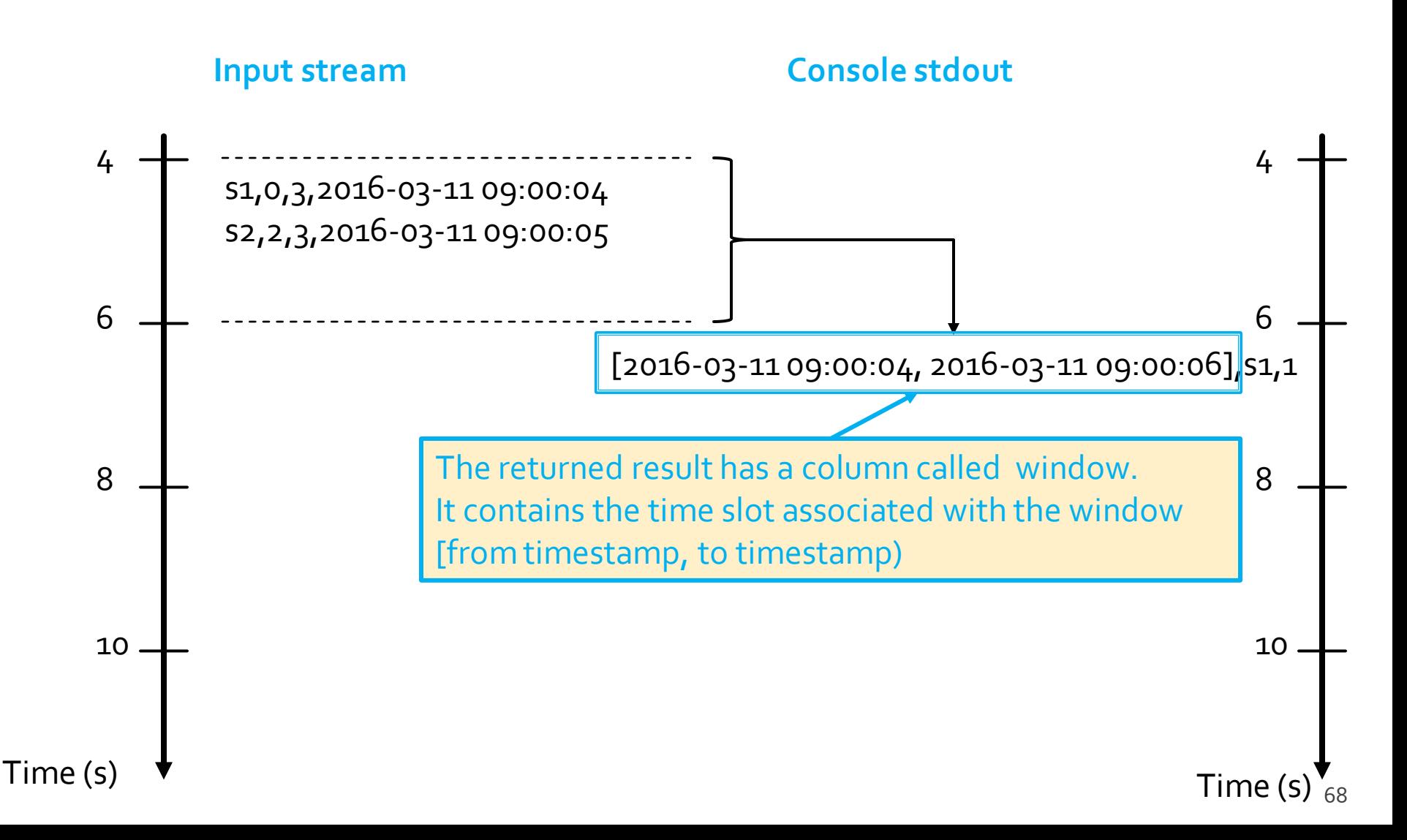

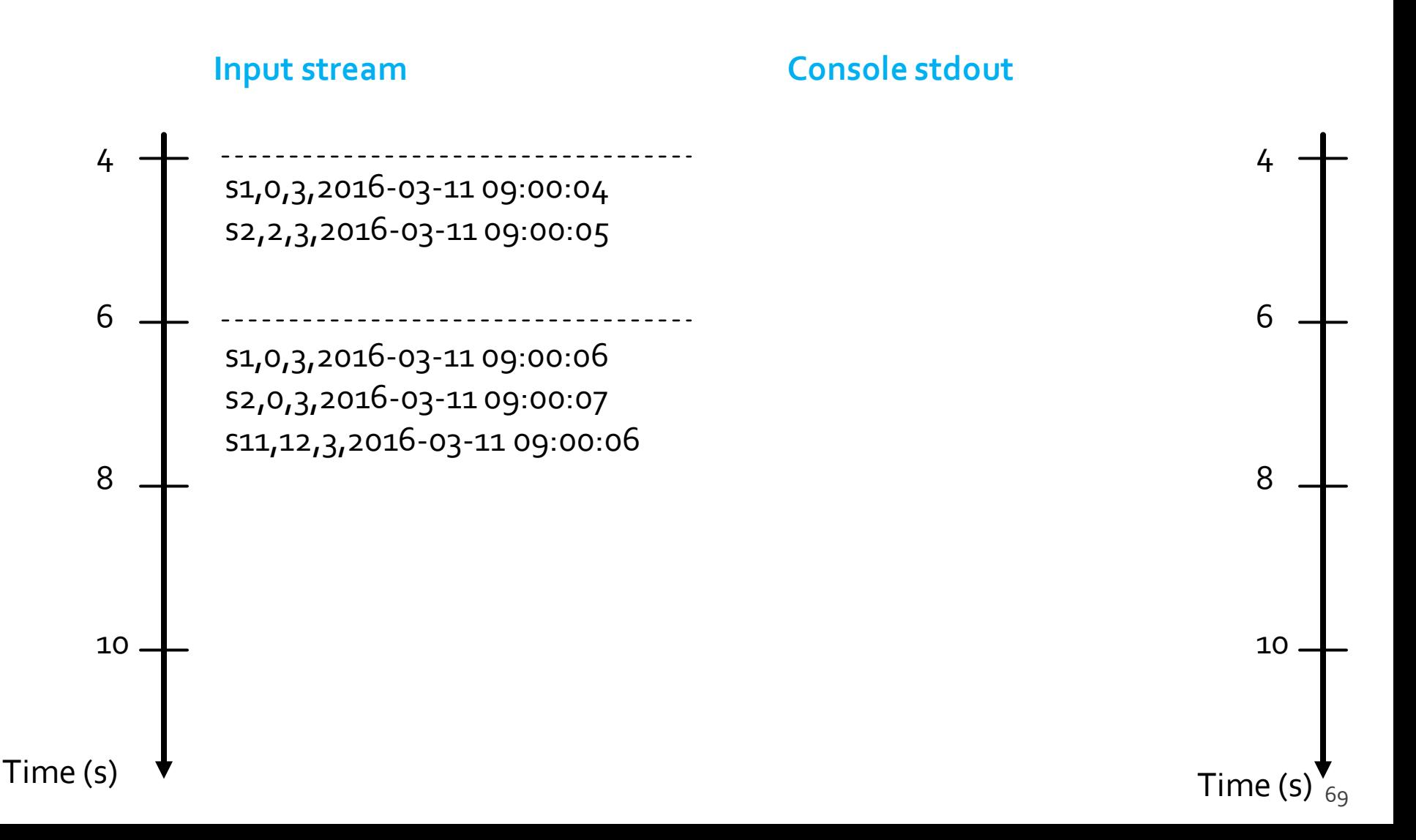

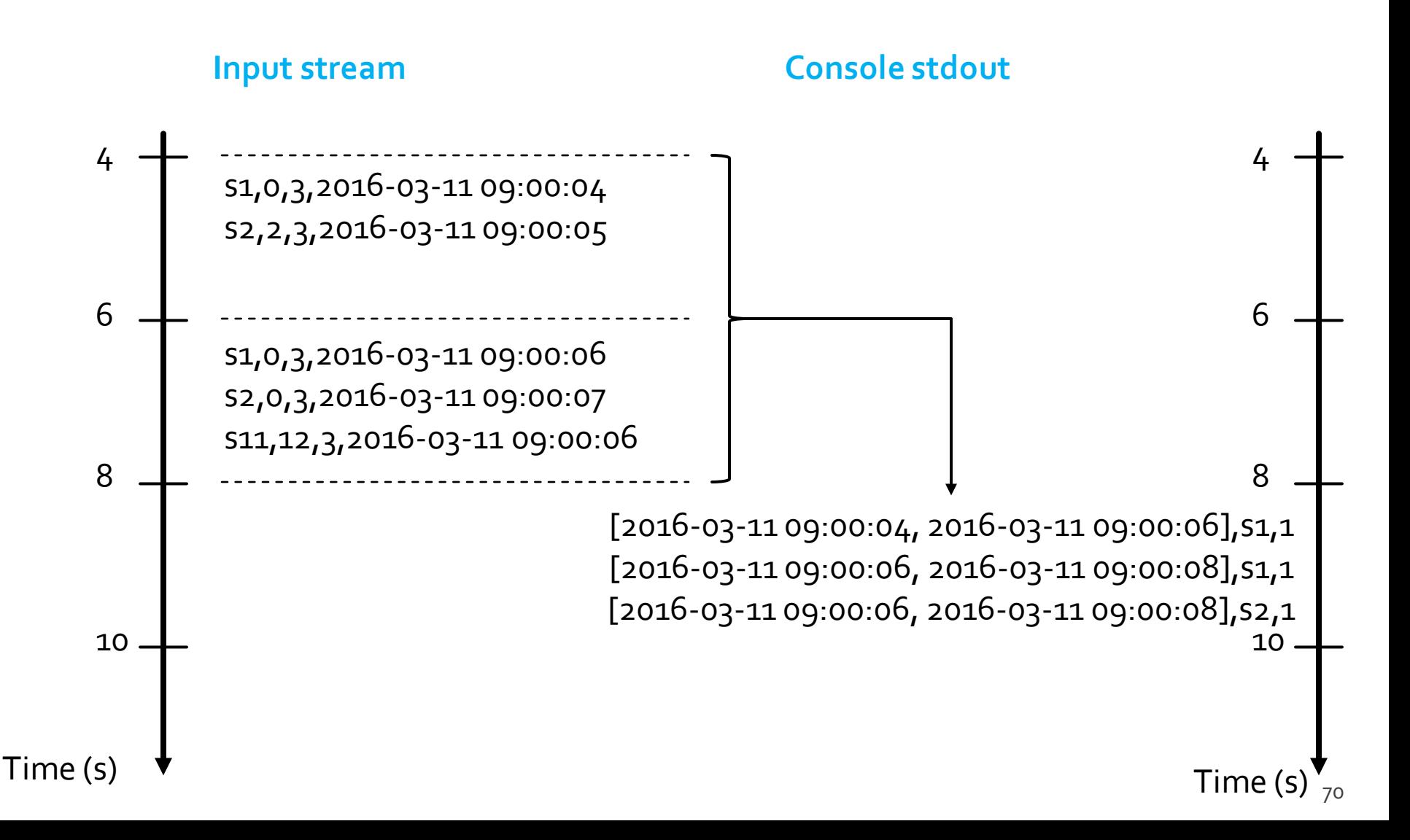

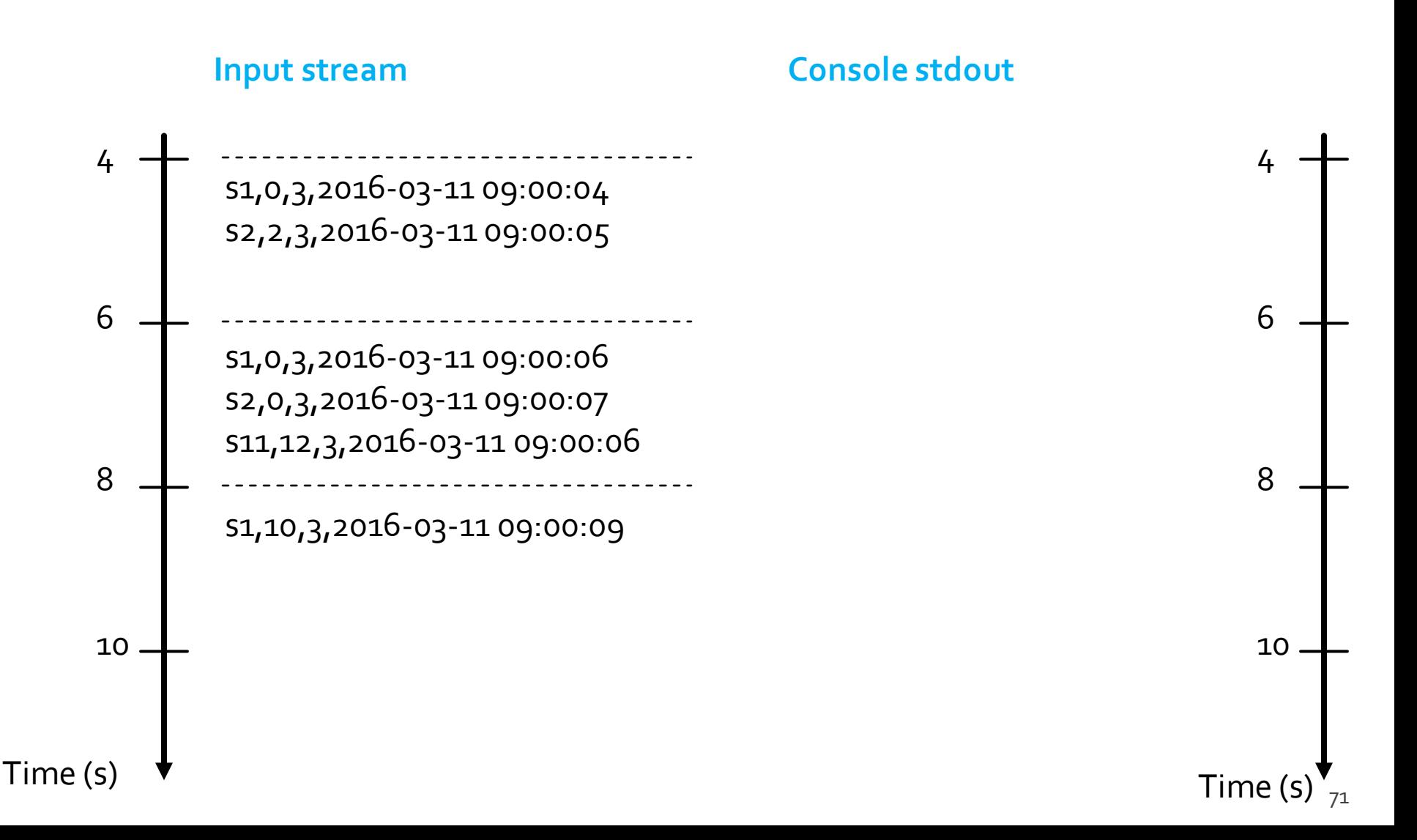

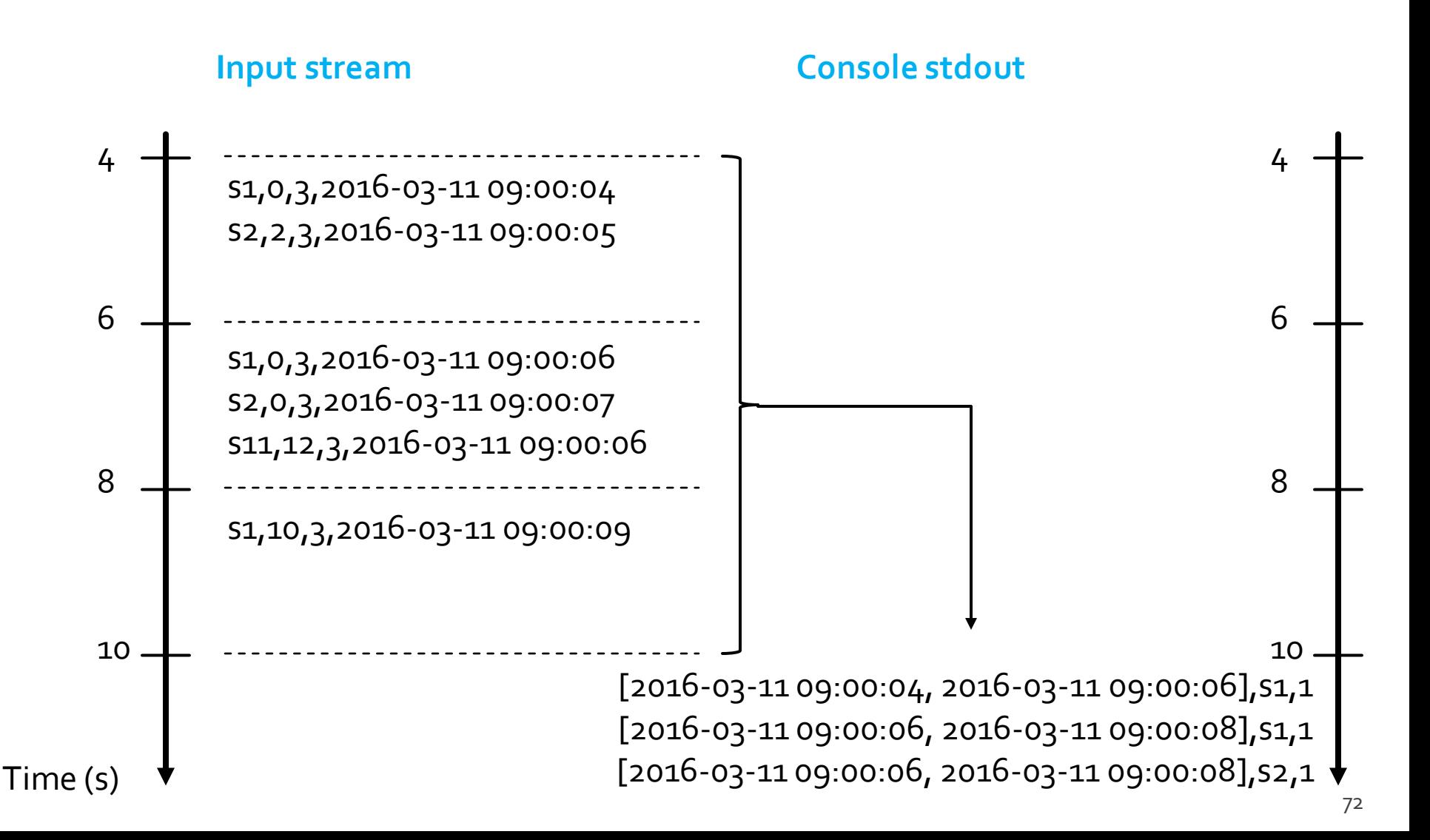
from pyspark.sql.types import \* from pyspark.sql.functions import split from pyspark.sql.functions import window

# Create a "receiver" DataFrame that will connect to localhost:9999 recordsDF = spark.readStream\ .format("socket") \ .option("host", "localhost") \ .option("port", 9999) \ .load()

- # The input records are characterized by one single column called value
- # of type string
- # Example of an input record: s1,0,3,2016-03-11 09:00:04
- # Define four more columns by splitting the input column value

# New columns:

- # stationId
- # freeslots
- # usedslots
- # timestamp

readingsDF = recordsDF\

.withColumn("stationId", split(recordsDF.value, ',')[0].cast("string"))\ .withColumn("freeslots", split(recordsDF.value, ',')[1].cast("integer"))\ .withColumn("usedslots", split(recordsDF.value, ',')[2].cast("integer"))\ .withColumn("timestamp", split(recordsDF.value, ',')[3].cast("timestamp"))

# Filter data # Use the standard filter transformation fullReadingsDF = readingsDF.filter("freeslots=0")

# Filter data # Use the standard filter transformation fullReadingsDF = readingsDF.filter("freeslots=0")

# Count the number of readings with a number of free slots equal to 0 # for each stationId in each window. # windowDuration = 2 seconds # no overlapping windows countsDF = fullReadingsDF\ .groupBy(window(fullReadingsDF.timestamp, "2 seconds"), "stationId")\ .agg $({\mathcal{H}}^{n+1}$ ":"count"}) .sort("window")

# Filter data # Use the standard filter transformation fullReadingsDF = readingsDF.filter("freeslots=0")

# Count the number of readings with a number of free slots equal to 0 # for each stationId in each window. # windowDuration = 2 seconds # no overlapping windows  $countsDE = fullReadingsDF$ .groupBy(window(fullReadingsDF.timestamp, "2 seconds"), "stationId")\ .agg({"\*":"count"})\ .sort("window") Specify window characteristics

```
# The result of the structured streaming query will be stored/printed on 
# the console "sink"
# complete output mode 
# (append mode cannot be used for aggregation queries)
queryCountWindowStreamWriter = countsDF \
.writeStream \
.outputMode("complete") \
.format("console")\
.option("truncate", "false")
```
# Start the execution of the query (it will be executed until it is explicitly stopped) queryCountWindow = queryCountWindowStreamWriter.start()

## Late data

- **Sparks handles data that have arrived later** than expected based on its event-time
	- **They are called late data**
- **Spark has full control over updating old** aggregates when there are late data
	- **Every time new data are processed the result is** computed by combining old aggregate values and the new data by considering the event-time column instead of the time Spark receives the data

- **Problem specification** 
	- **Input** 
		- A stream of records retrieved from localhost:9999
		- Each input record is a reading about the status of a station of a bike sharing system in a specific timestamp
		- **Each input reading has the format** 
			- stationId,# free slots,#used slots, timestamp
		- **timestamp** is the **event-time column**

#### Output

- For each stationId, print on the standard output the total number of received input reading with a number of free slots equal to o in each window
- **The query is executed for each window**
- Set windowDuration to 2 seconds and no slideDuration
	- i.e., non-overlapped windows

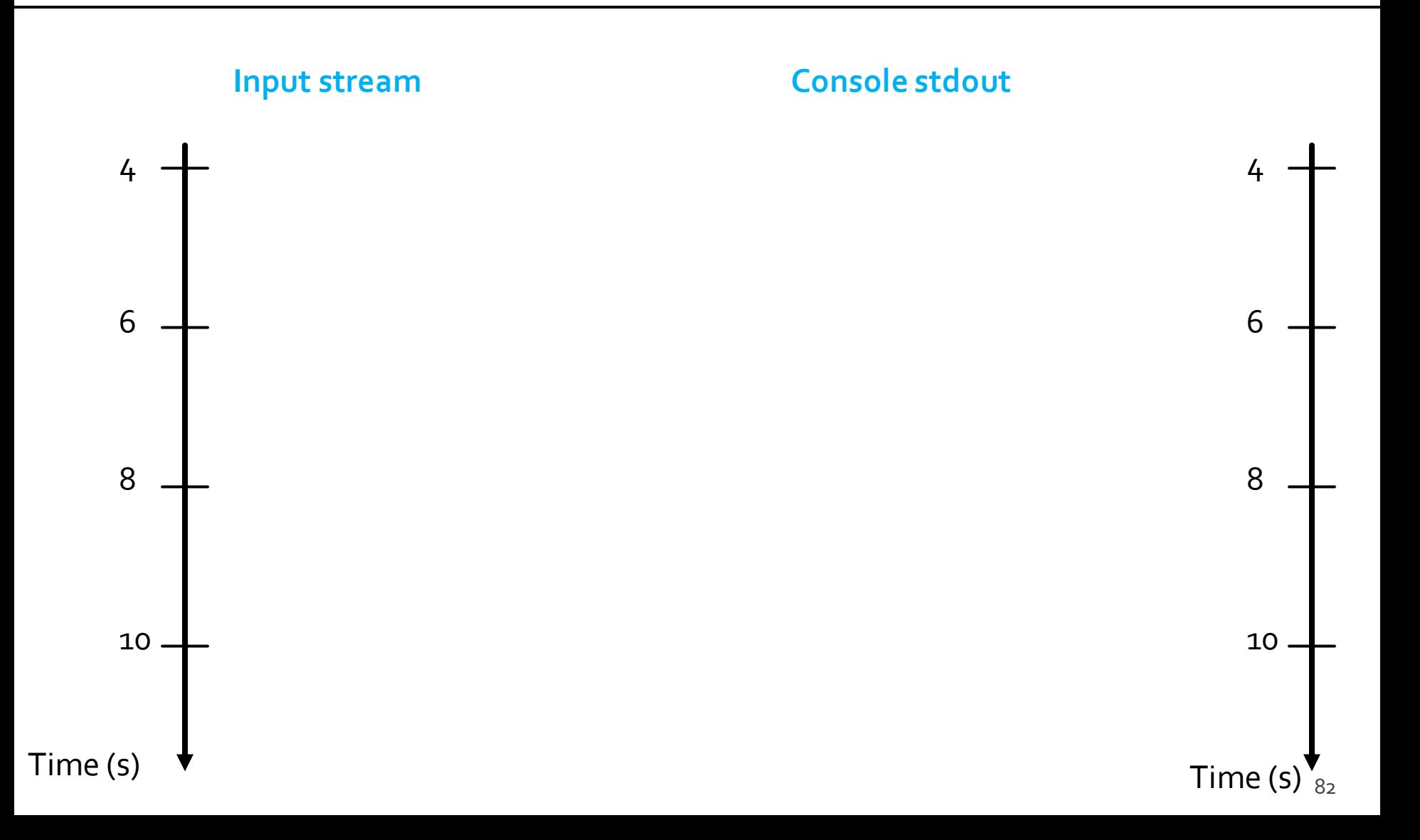

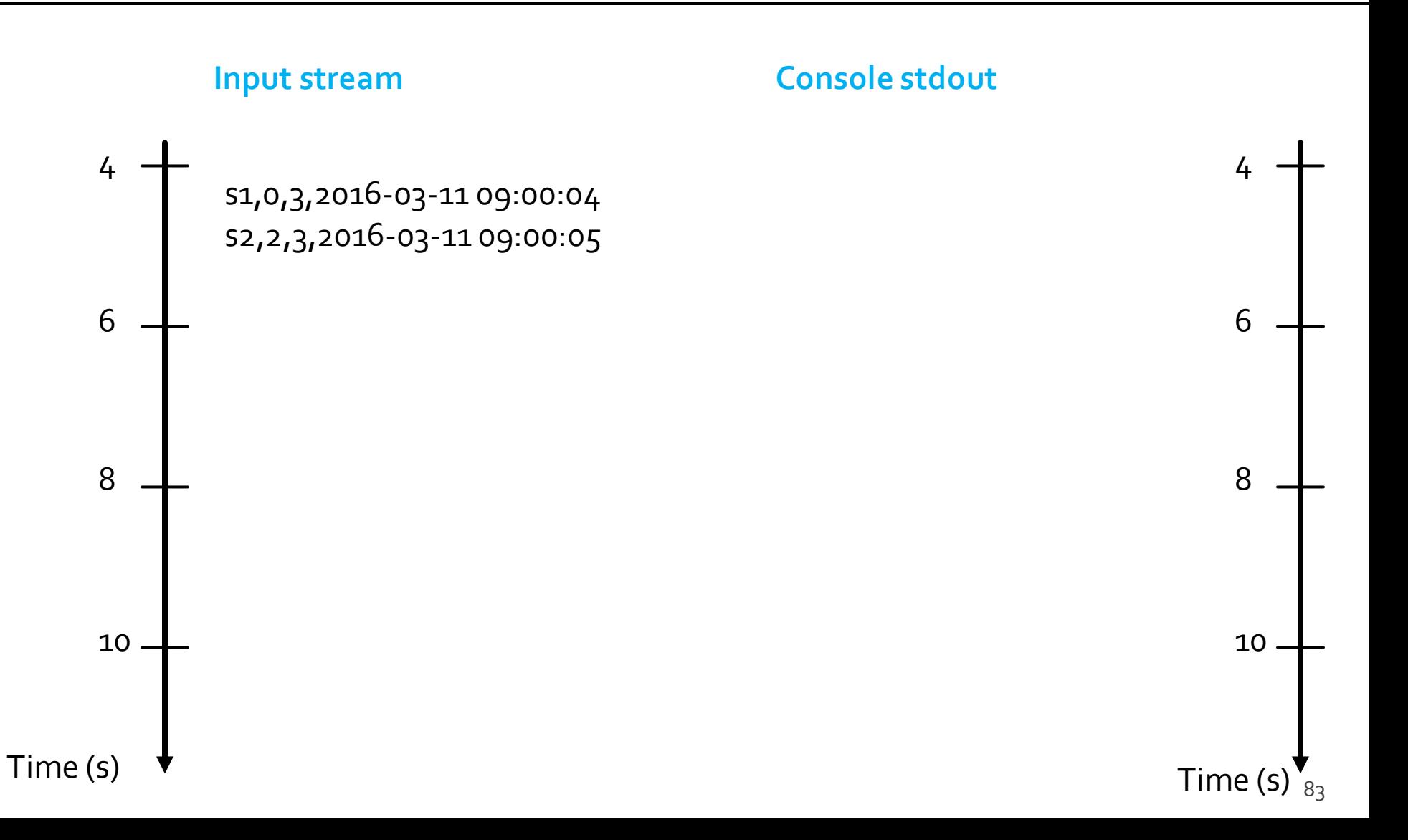

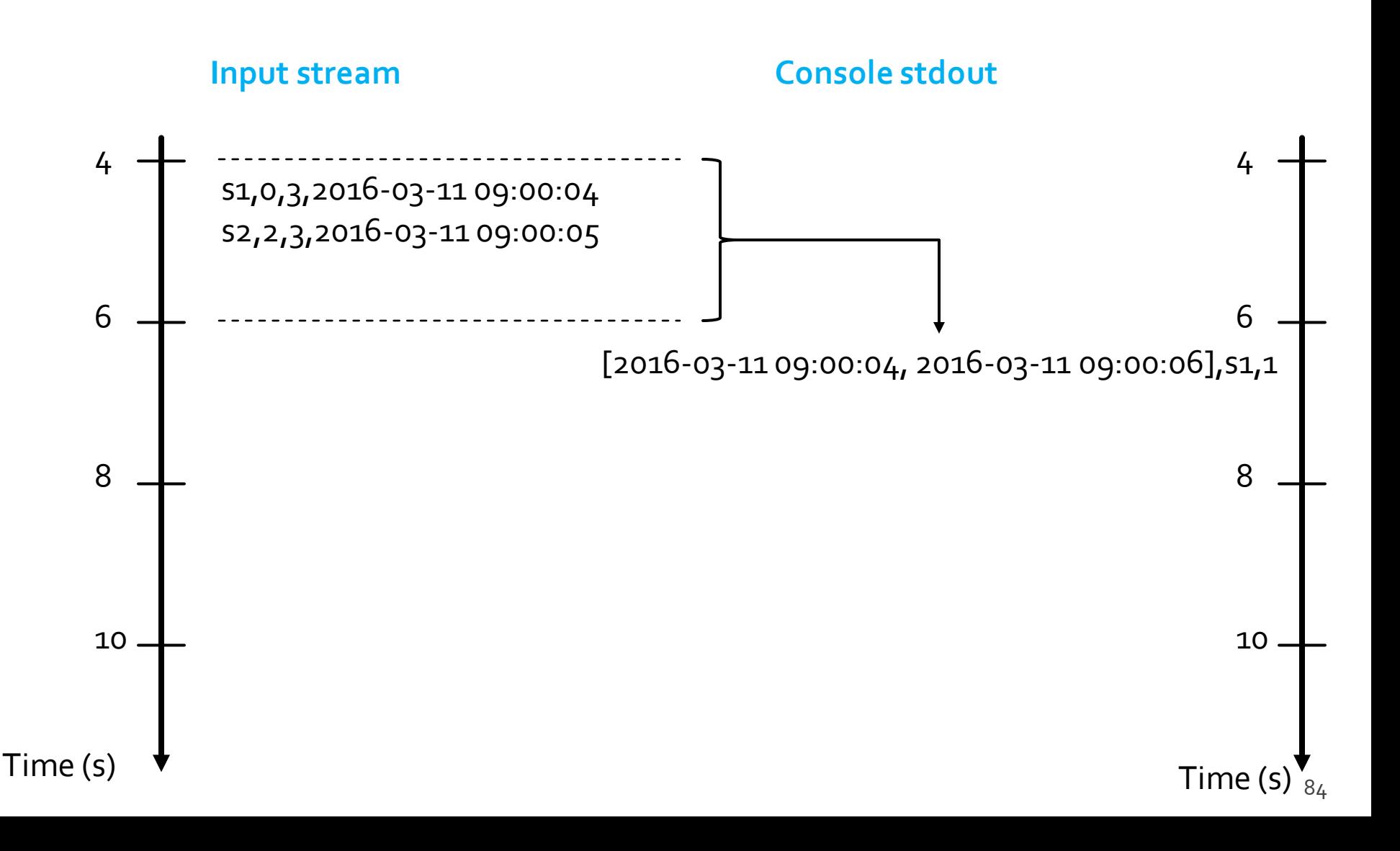

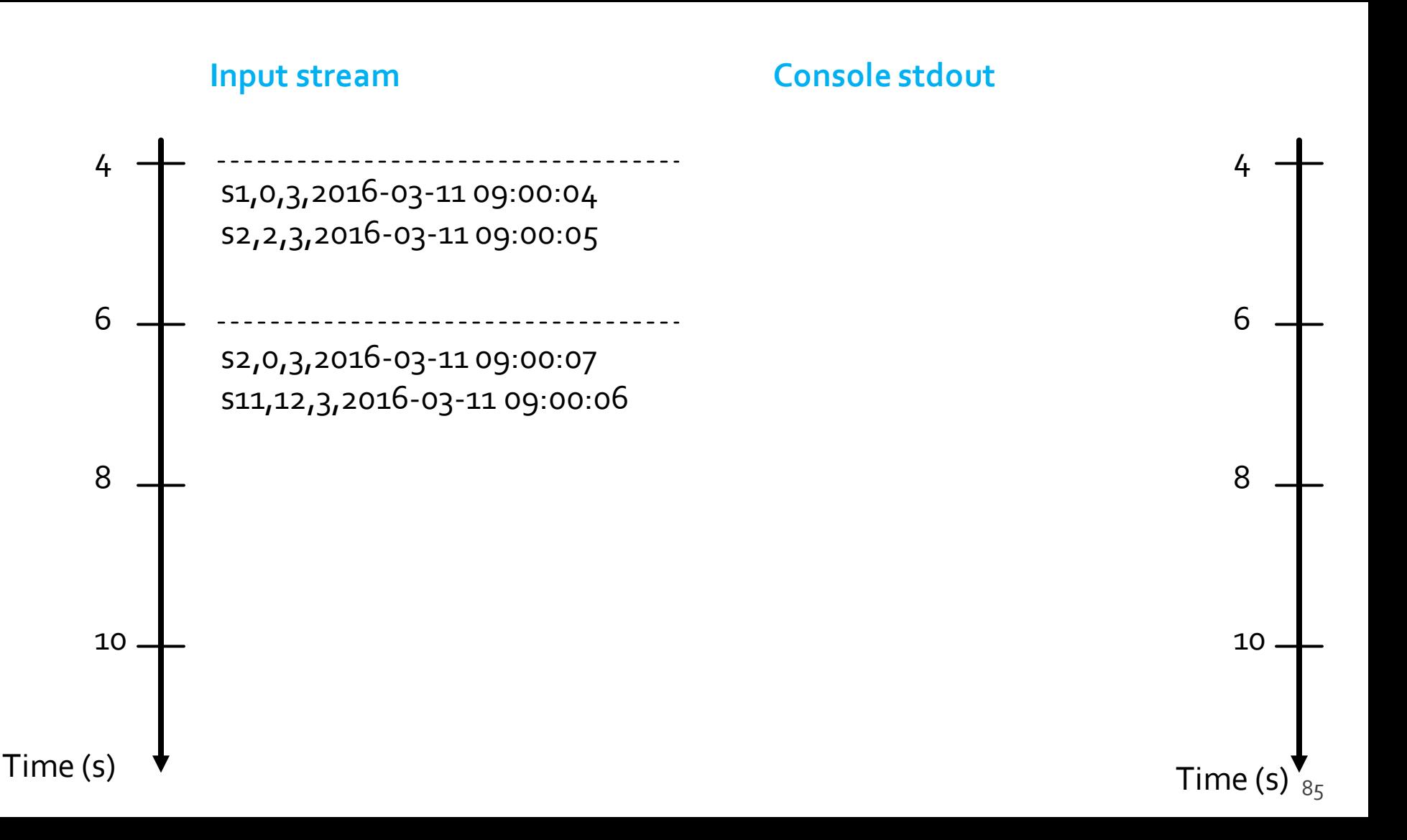

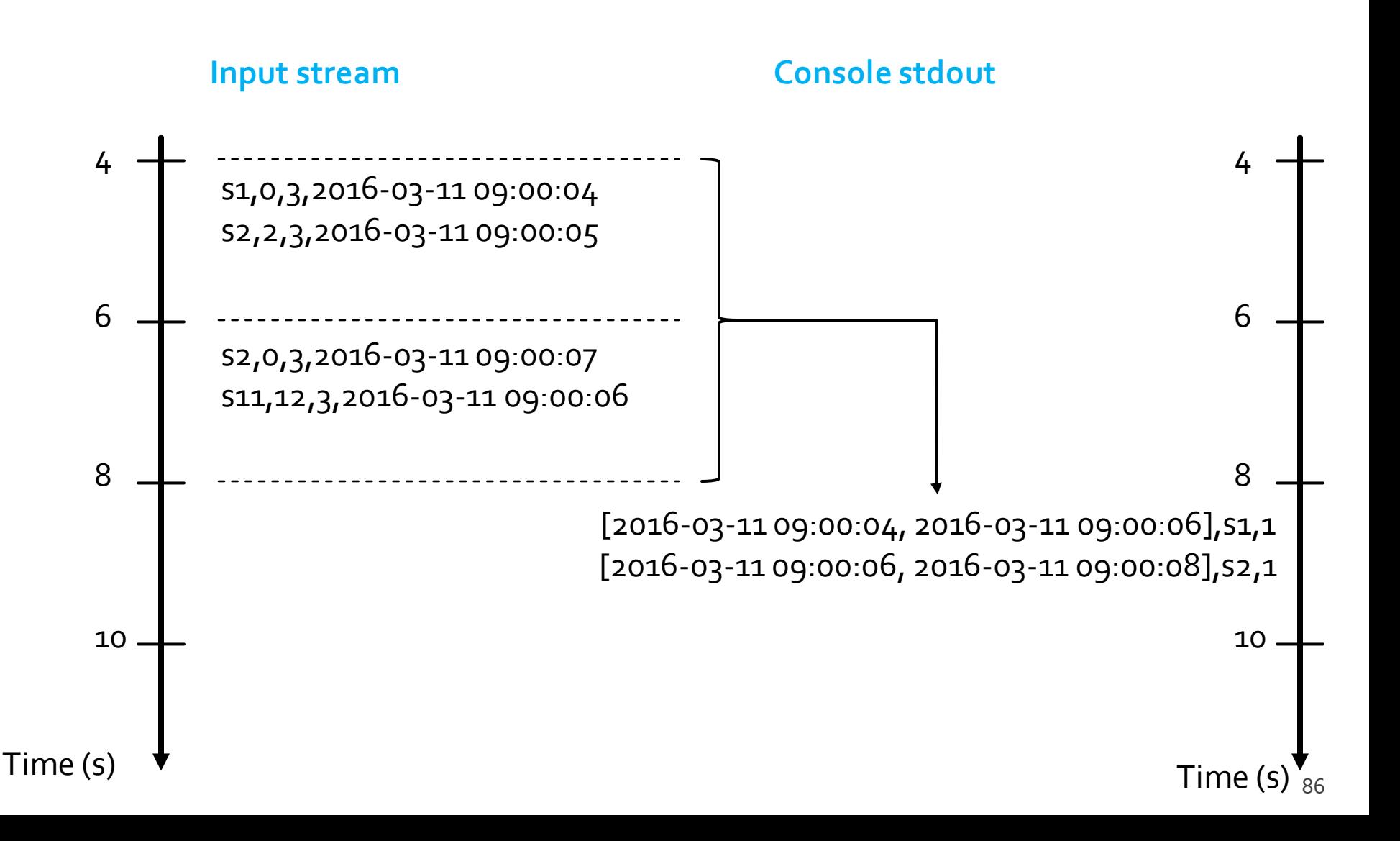

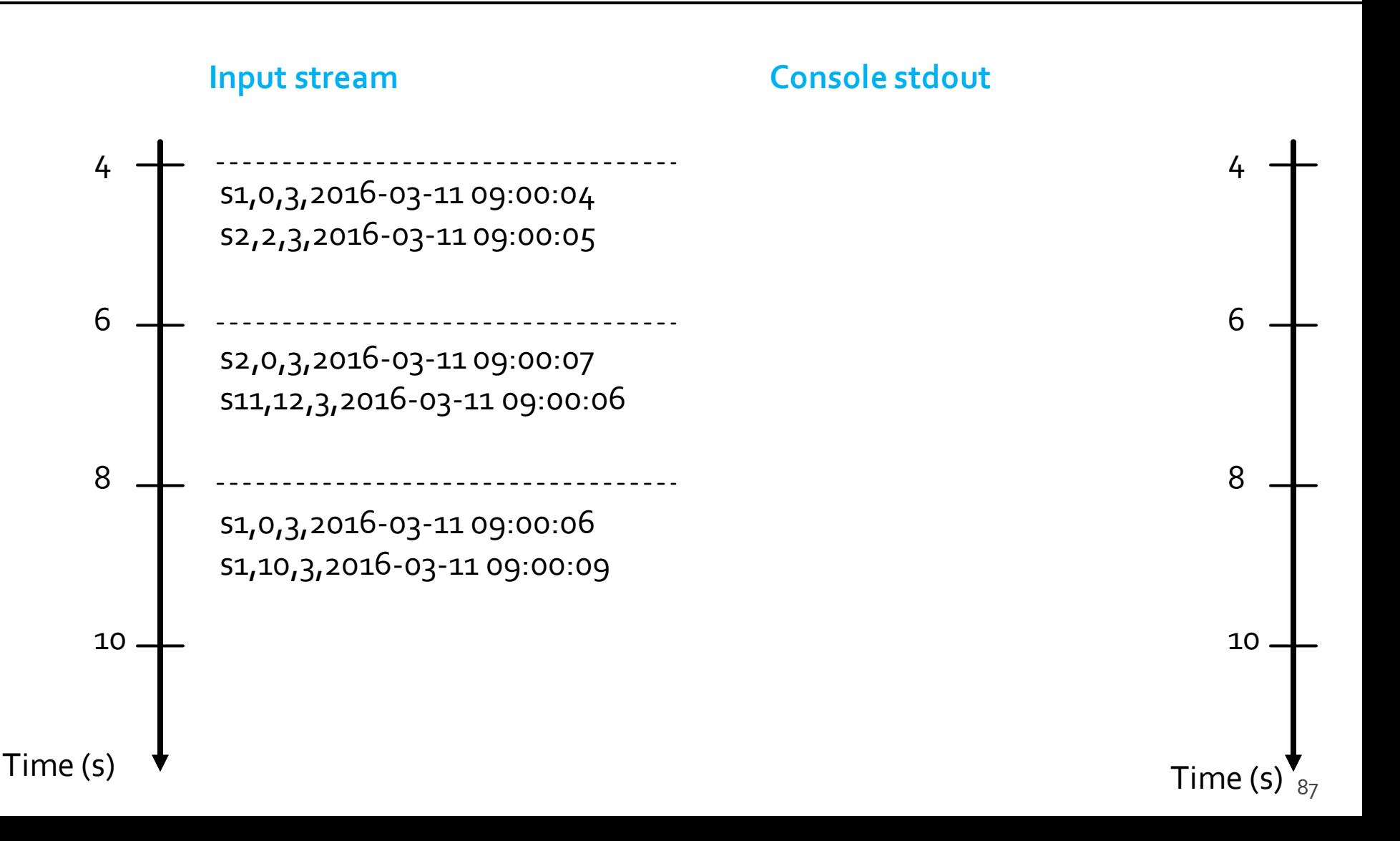

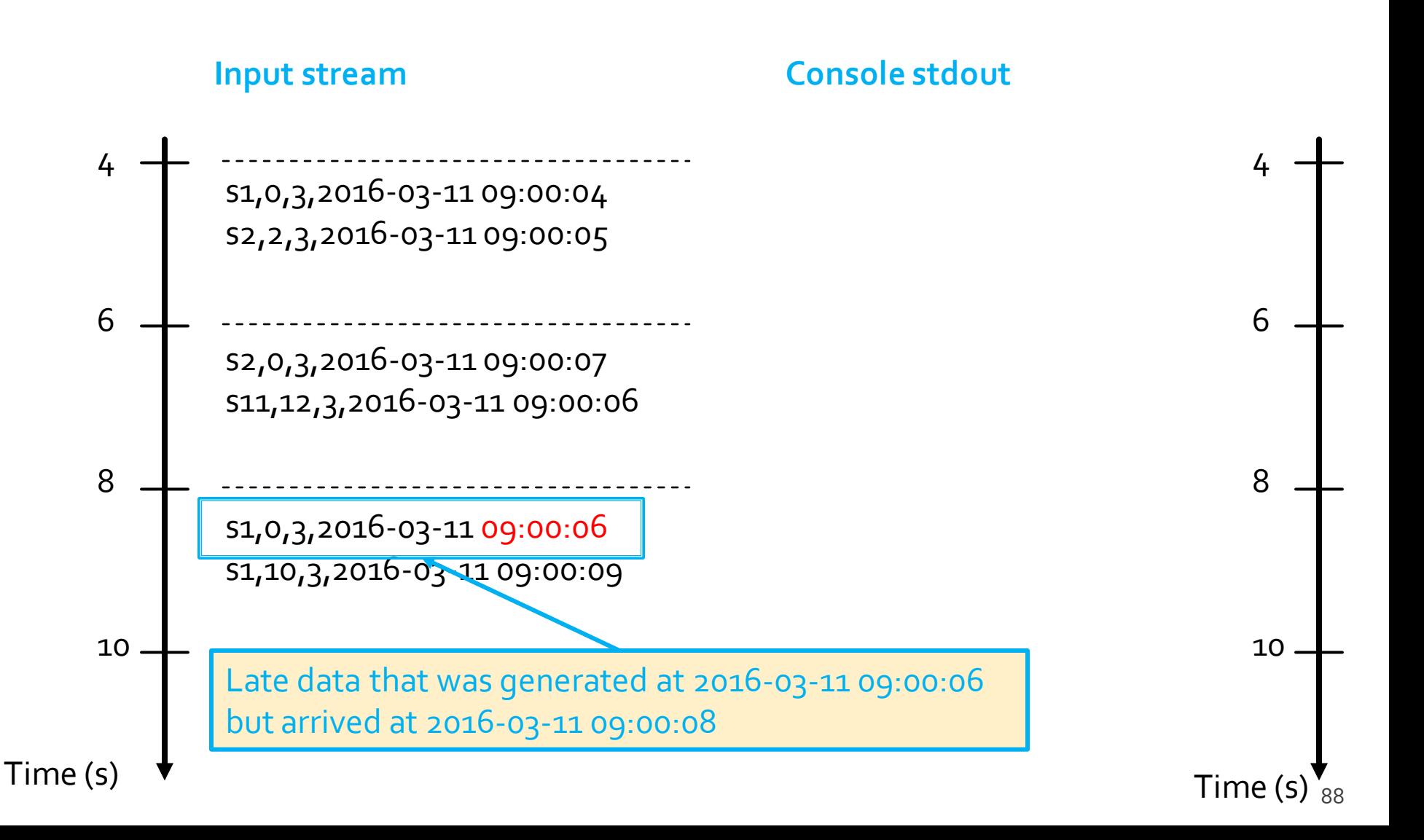

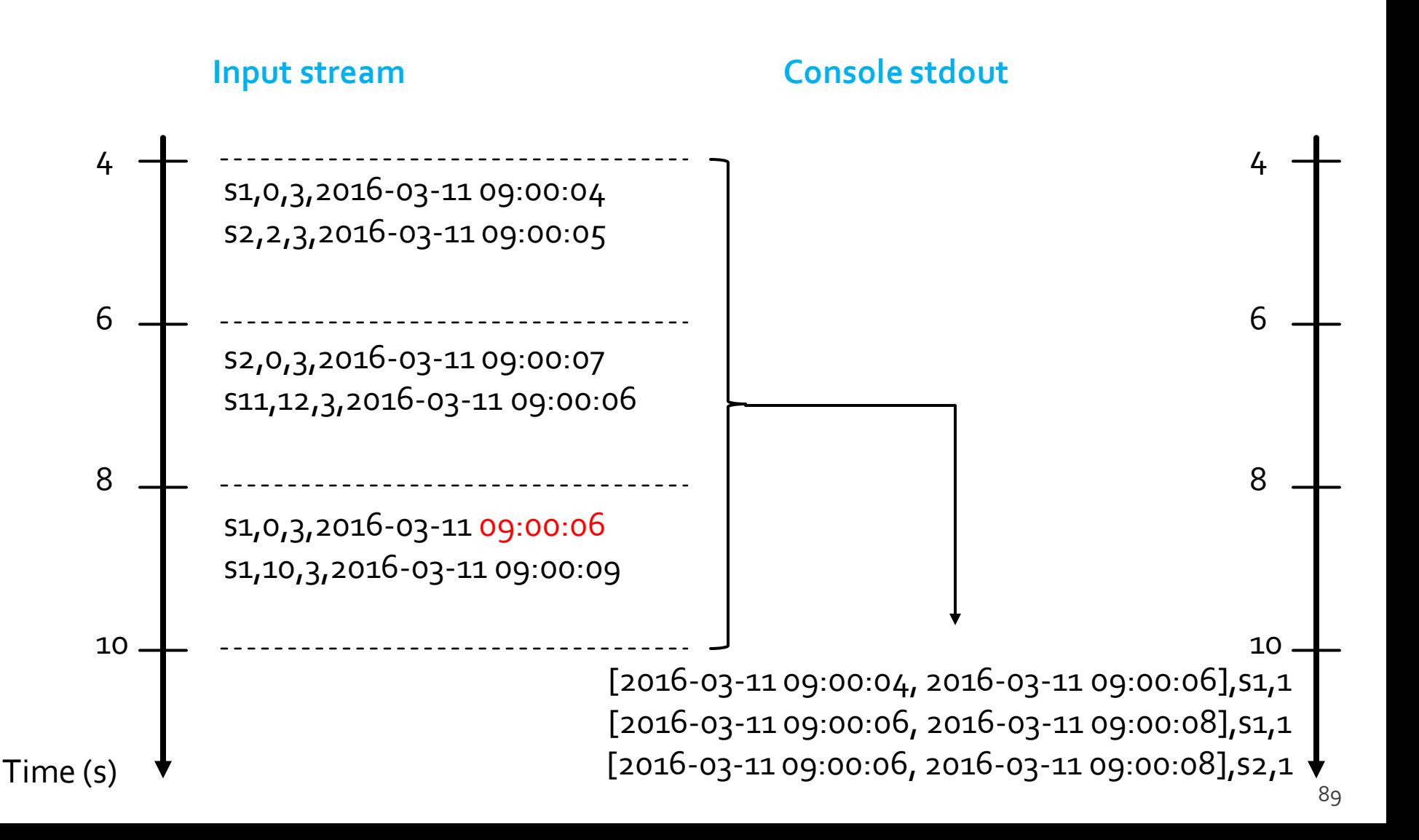

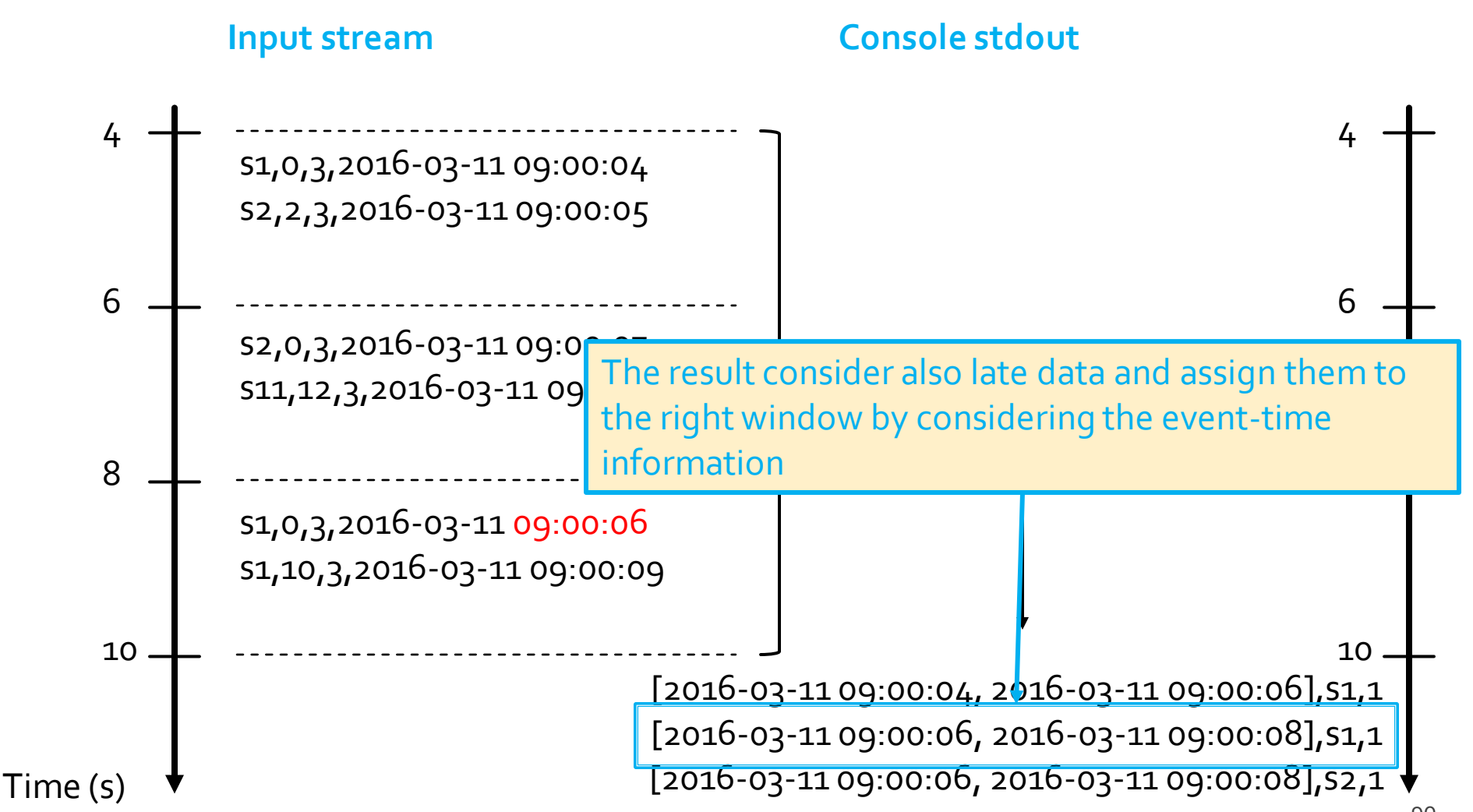

- **The code is the same of "Event Time and** Window Operations: Example 3"
- **Late data are automatically handled by Spark**

- **Problem specification** 
	- **Input** 
		- A stream of records retrieved from localhost:9999
		- Each input record is a reading about the status of a station of a bike sharing system in a specific timestamp
		- **Each input reading has the format** 
			- stationId,# free slots,#used slots, timestamp
		- **timestamp** is the **event-time column**

#### **Output**

- For each window, print on the standard output the total number of received input reading with a number of free slots equal to 0
- **The query is executed for each window**
- Set windowDuration to 2 seconds and no slideDuration
	- i.e., non-overlapped windows

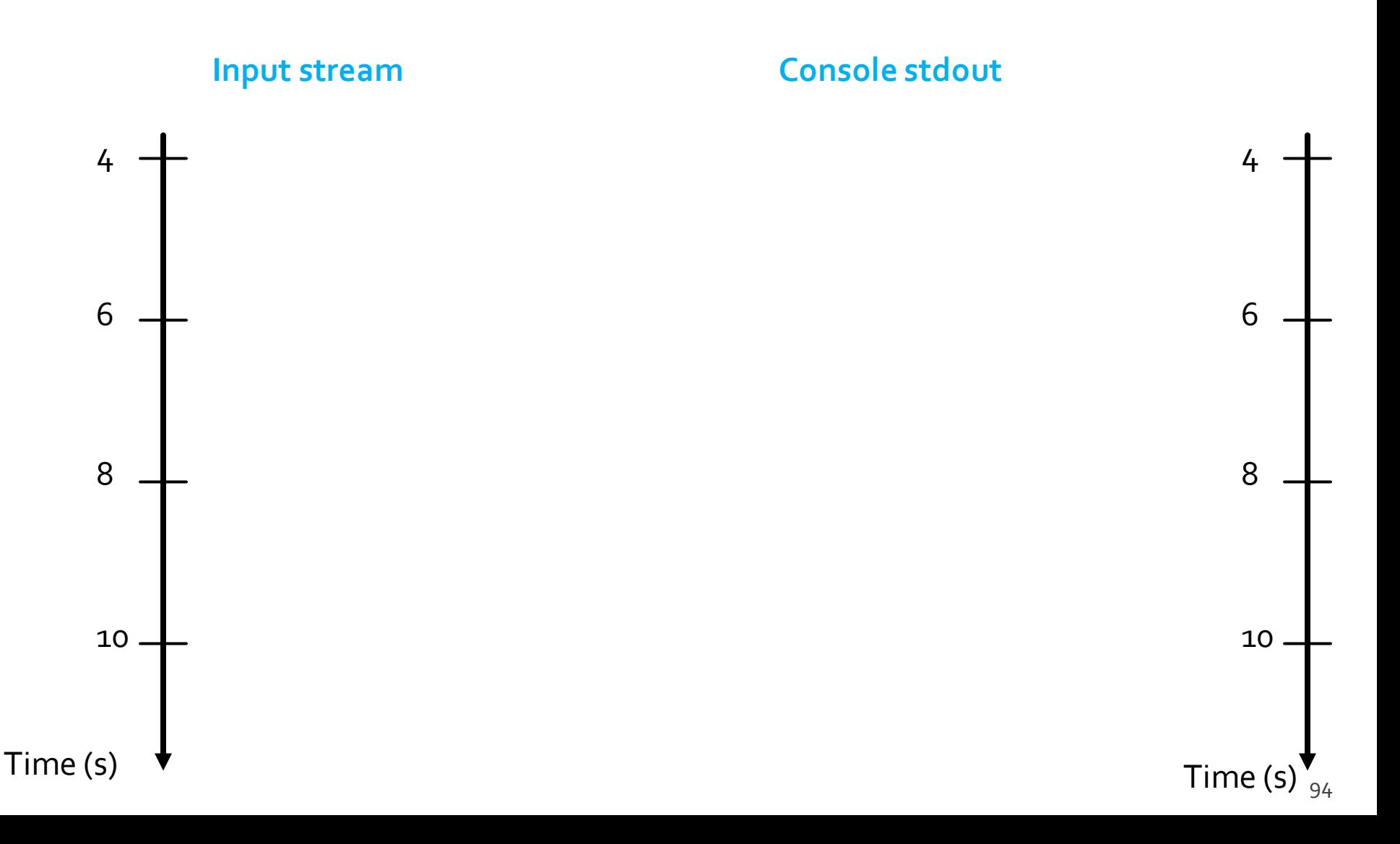

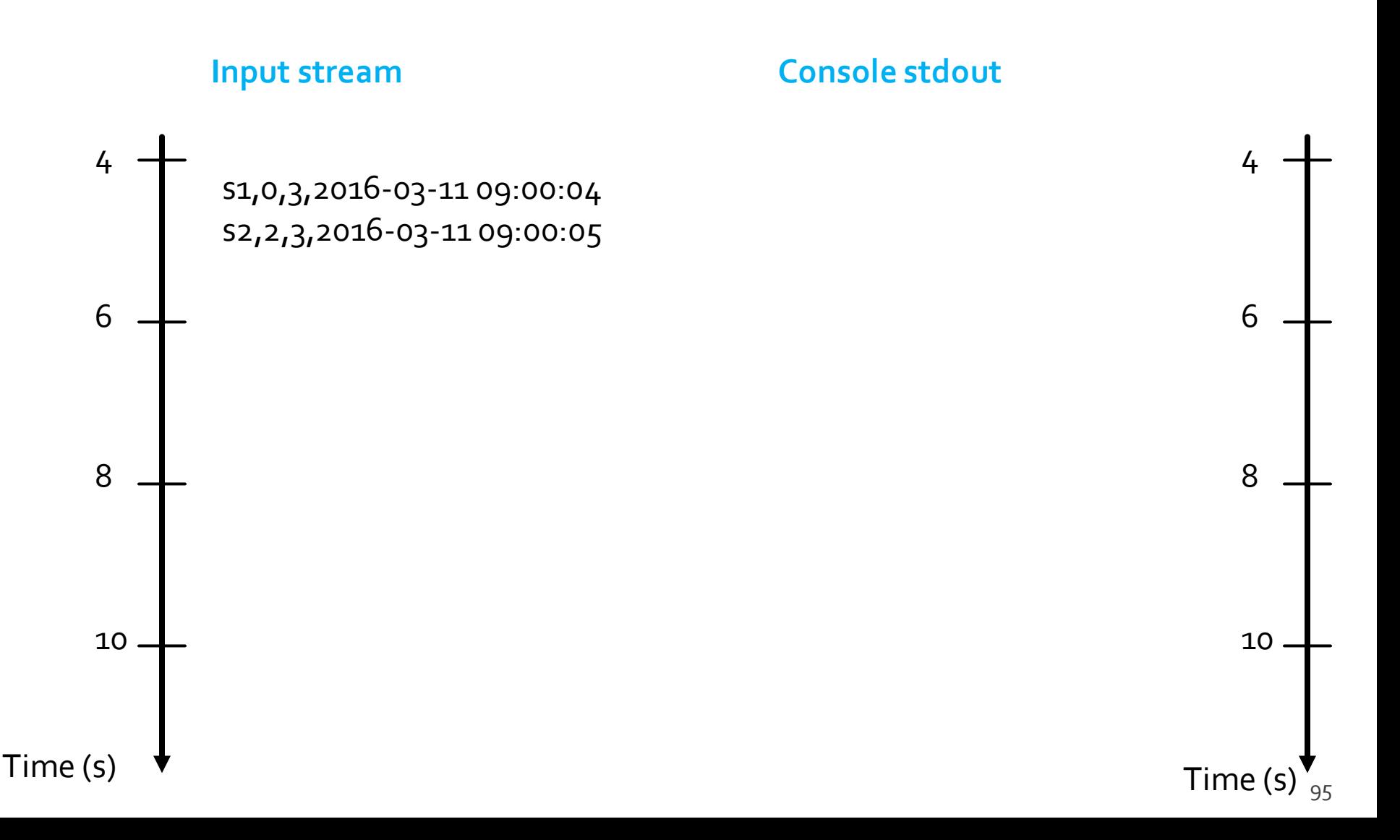

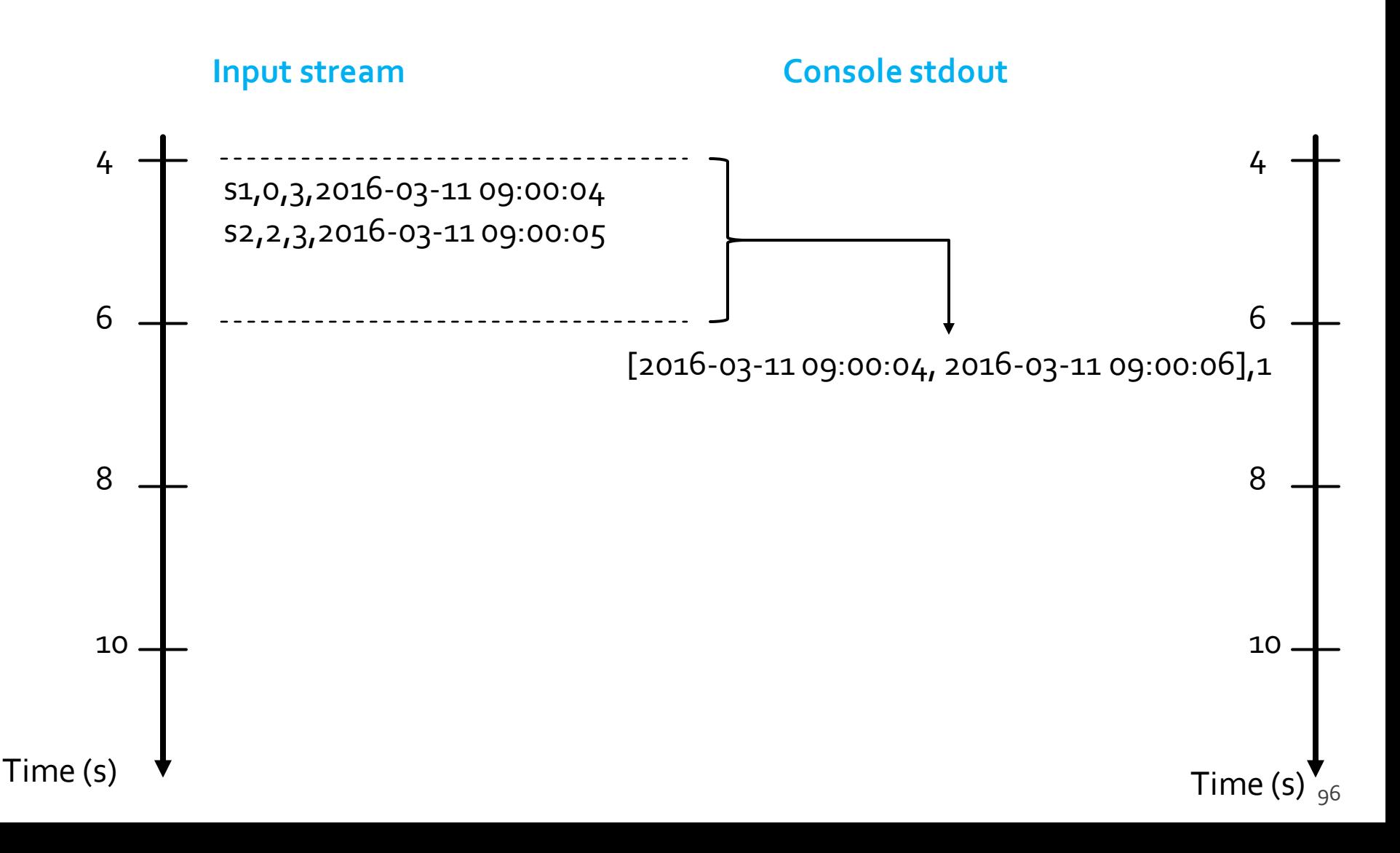

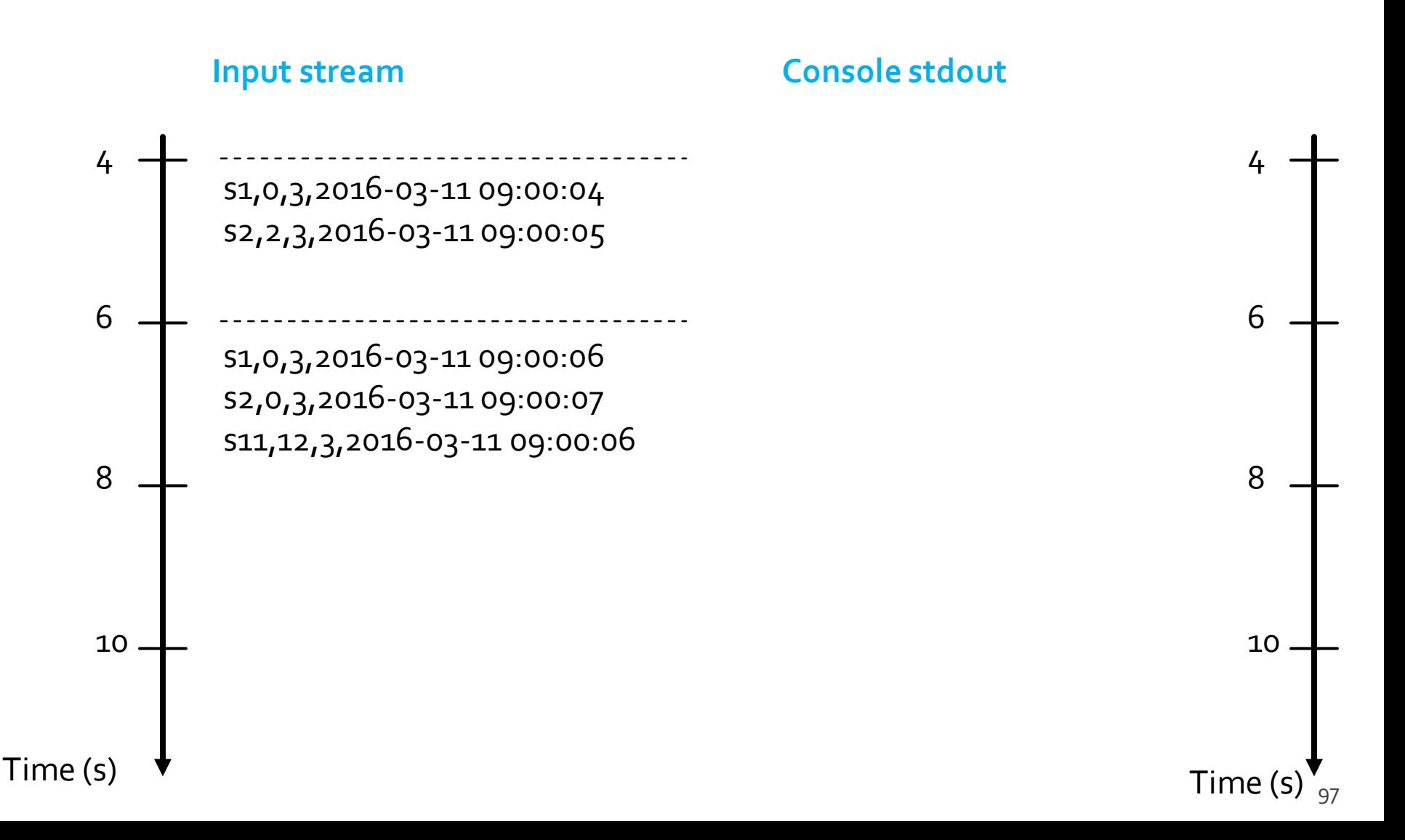

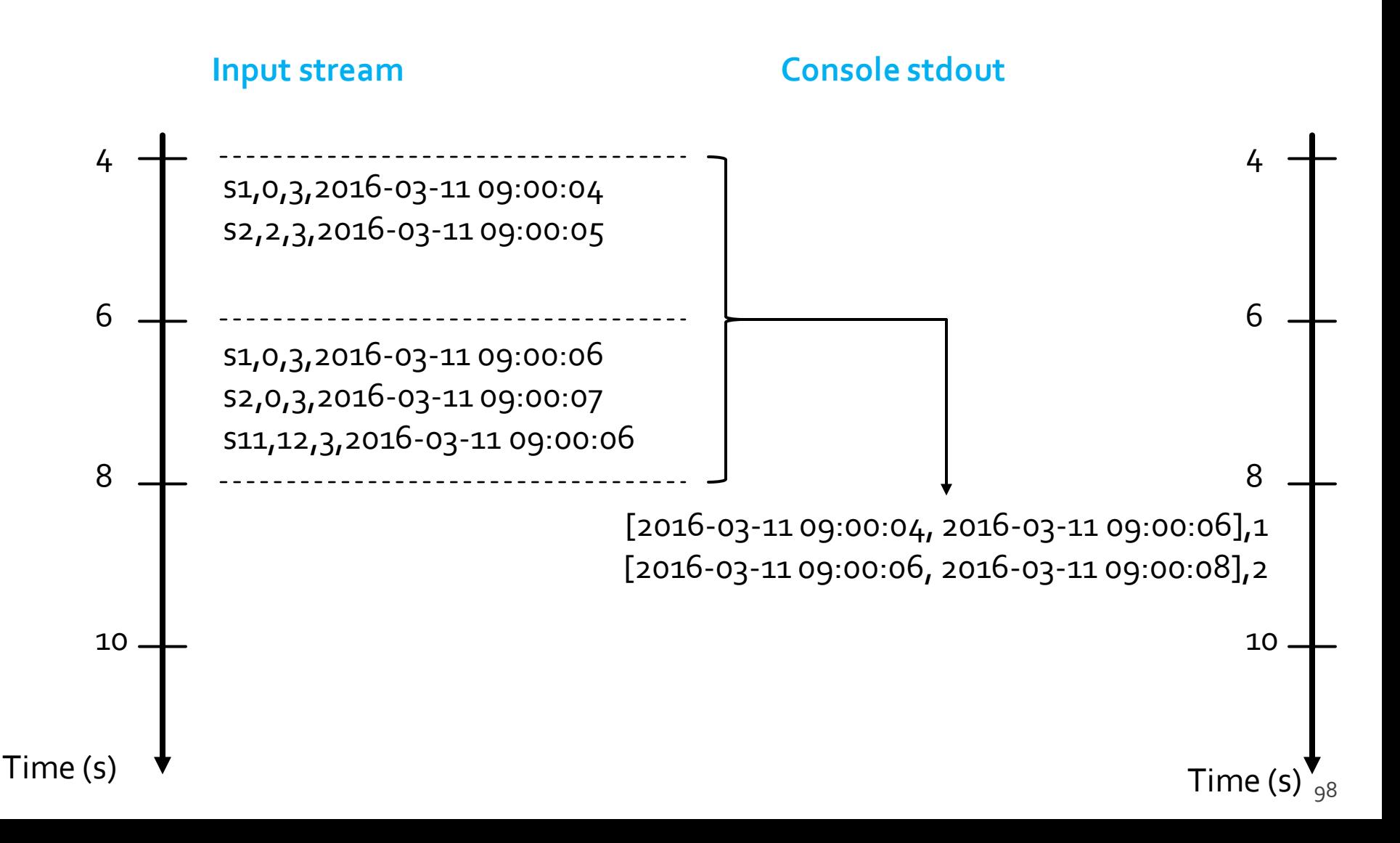

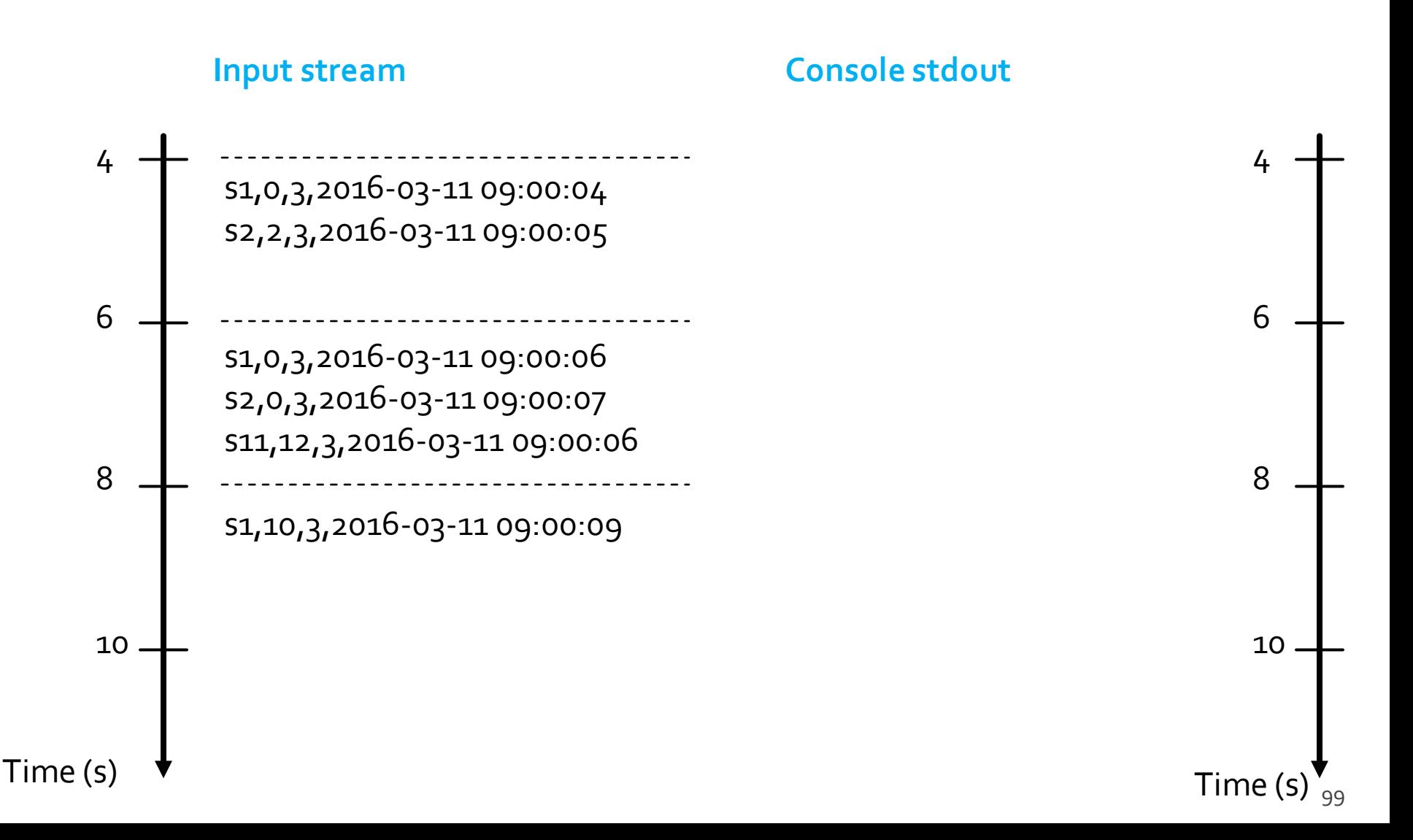

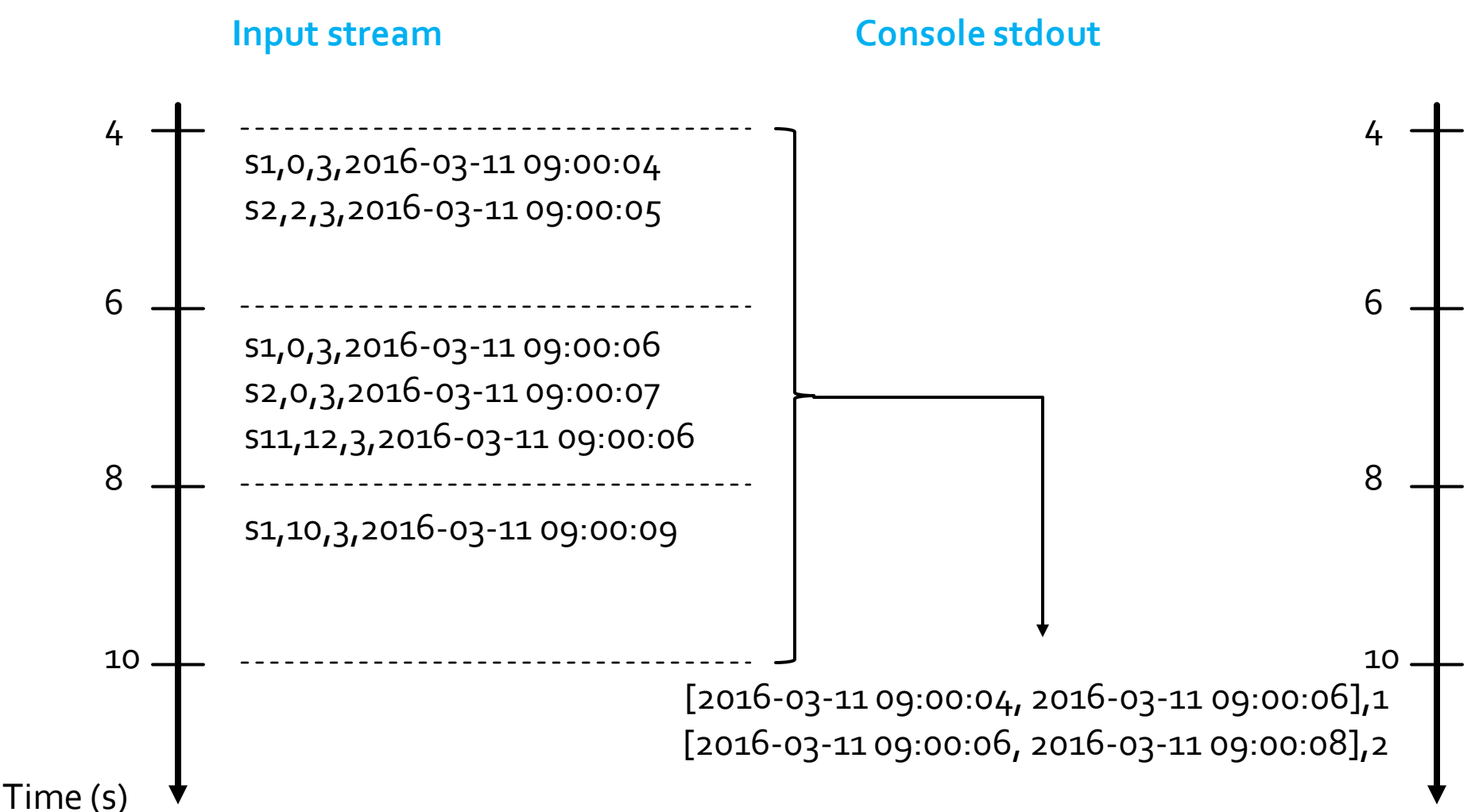

from pyspark.sql.types import \* from pyspark.sql.functions import split from pyspark.sql.functions import window

# Create a "receiver" DataFrame that will connect to localhost:9999 recordsDF = spark.readStream\ .format("socket") \ .option("host", "localhost") \ .option("port", 9999)  $\setminus$ .load()

- # The input records are characterized by one single column called value
- # of type string
- # Example of an input record: s1,0,3,2016-03-11 09:00:04
- # Define four more columns by splitting the input column value

# New columns:

- # stationId
- # freeslots
- # usedslots
- # timestamp

readingsDF = recordsDF\

.withColumn("stationId", split(recordsDF.value, ',')[0].cast("string"))\ .withColumn("freeslots", split(recordsDF.value, ',')[1].cast("integer"))\ .withColumn("usedslots", split(recordsDF.value, ',')[2].cast("integer"))\ .withColumn("timestamp", split(recordsDF.value, ',')[3].cast("timestamp"))

# Filter data # Use the standard filter transformation fullReadingsDF = readingsDF.filter("freeslots=0")

# Filter data # Use the standard filter transformation fullReadingsDF = readingsDF.filter("freeslots=0")

# Count the number of readings with a number of free slots equal to 0 # for in each window. # windowDuration = 2 seconds # no overlapping windows countsDF = fullReadingsDF\ .groupBy(window(fullReadingsDF.timestamp, "2 seconds"))\ .agg $({\mathcal{H}}^{n+1}$ ":"count"}) .sort("window")

# Filter data # Use the standard filter transformation fullReadingsDF = readingsDF.filter("freeslots=0")

# Count the number of readings with a number of free slots equal to 0 # for in each window. # windowDuration = 2 seconds # no overlapping windows countsDF = fullReadingsDF\ .groupBy(window(fullReadingsDF.timestamp, "2 seconds"))\ .agg({"\*":"count"})\ .sort("window") We define one group for each window

# The result of the structured streaming query will be stored/printed on # the console "sink" # complete output mode # (append mode cannot be used for aggregation queries) queryCountWindowStreamWriter = countsDF \ .writeStream \ .outputMode("complete") \ .format("console")\ .option("truncate", "false")

# Start the execution of the query (it will be executed until it is explicitly stopped) queryCountWindow = queryCountWindowStreamWriter.start()

# Watermarking

# Watermarking

- **Watermarking is a feature of Spark that allows** the user to specify the threshold of late data, and allows the engine to accordingly clean up old state
- **Results related to old event-times are not** needed in many real streaming applications
	- They can be dropped to improve the efficiency of the application
	- **Keeping the state of old results is resource expensive**
- **Exery time new data are processed only recent** records are considered
### Watermarking

- Specifically, to run windowed queries for days, it is necessary for the system to bound the amount of intermediate in-memory state it accumulates
	- **This means the system needs to know when an old** aggregate can be dropped from the in-memory state because the application is not going to receive late data for that aggregate any more
- To enable this, in Spark 2.1, watermarking has been introduced

## Watermarking

- Watermarking lets the Spark Structured Streaming engine automatically track the current event time in the data and attempt to clean up old state accordingly
- You can define the watermark of a query by specifying the event time column and the threshold on how late the data is expected to be in terms of event time
	- For a specific window ending at time T, the engine will maintain state and allow late data to update the state/the result until

max event time seen by the engine < T + late threshold

In other words, late data within the threshold will be aggregated, but data later than T+threshold will be dropped

- **Spark Structured Streaming manages also** join operations
	- Between two streaming DataFrames
	- Between a streaming DataFrame and a static DataFrame
- **The result of the streaming join is generated** incrementally

- **Join between two streaming DataFrames**
- **For both input streams, past input streaming** data must be buffered/recorded in order to be able to match every future input record with past input data and accordingly generate joined results
- **Too many resources are needed for storing all** the input data
- **Hence, old data must be discarded** 
	- You must **define watermark thresholds on both input streams** such that the engine knows how delayed the input can be and drop old data

- The methods join() and withWatermark() are used to join streaming DataFrames **The join method is similar to the one** 
	- available for static DataFrame

# **Join Operations: Example**

from pyspark.sql.functions import expr impressions = spark.readStream. ... clicks = spark.readStream. ...

# Apply watermarks on event-time columns impressionsWithWatermark = impressions.withWatermark("impressionTime", "2 hours")

clicksWithWatermark = clicks.withWatermark("clickTime", "3 hours")

```
# Join with event-time constraints
impressionsWithWatermark.join(
 clicksWithWatermark,
expr(""""
  clickAdId = impressionAdIdAND clickTime >= impressionTimeAND
  clickTime <= impressionTime + interval 1 hour
 """) )
```